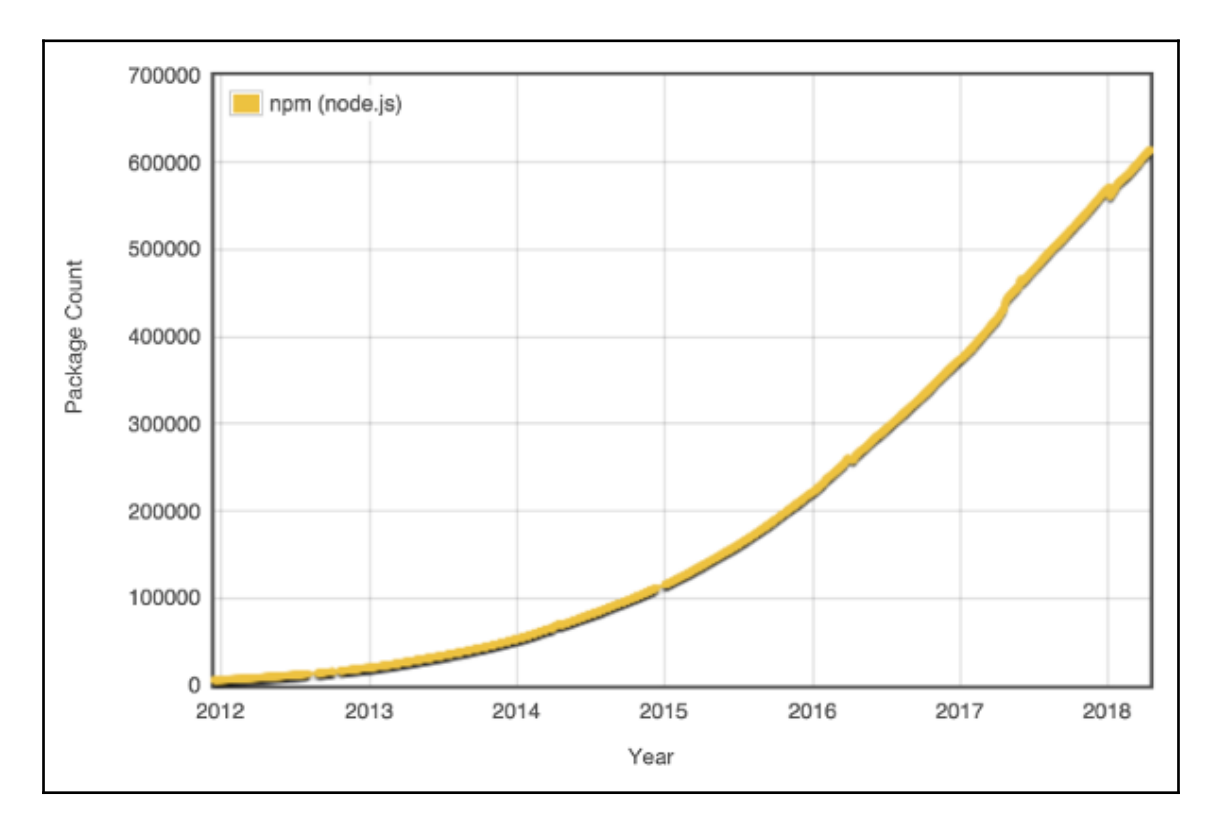

### **Chapter 1: What is WebAssembly?**

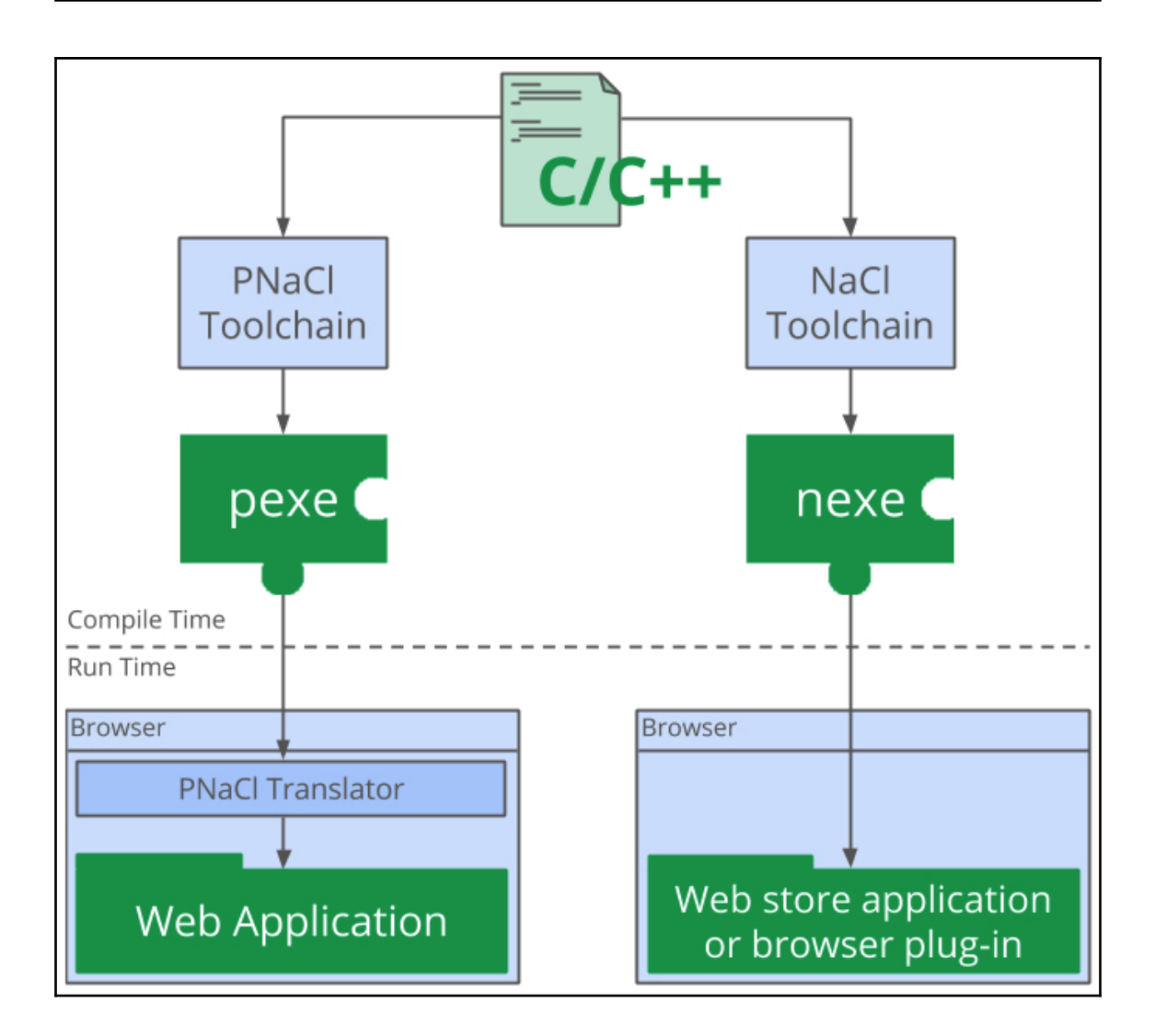

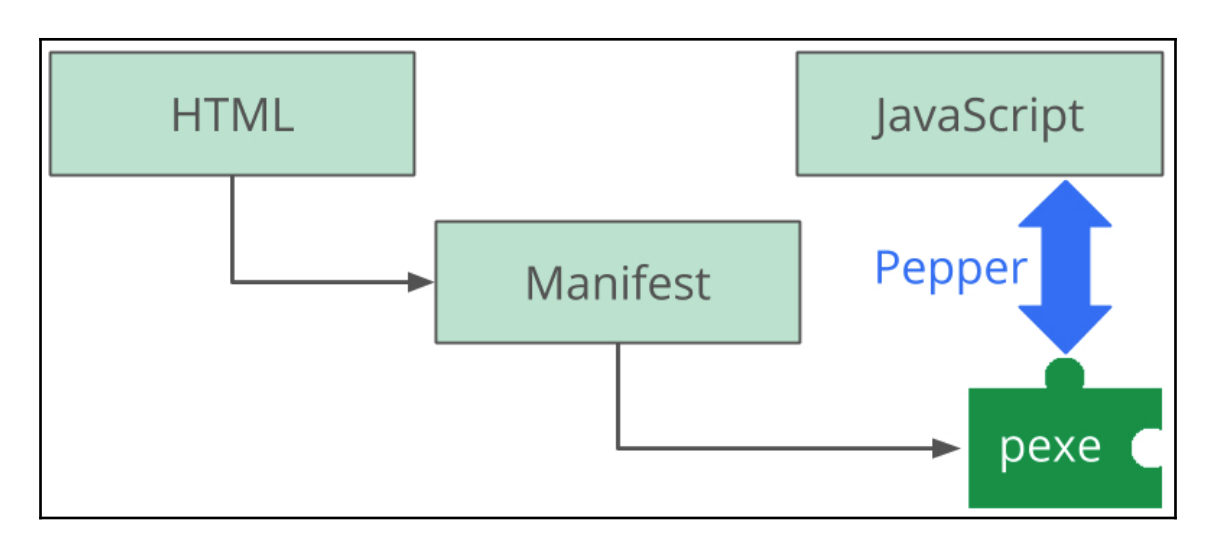

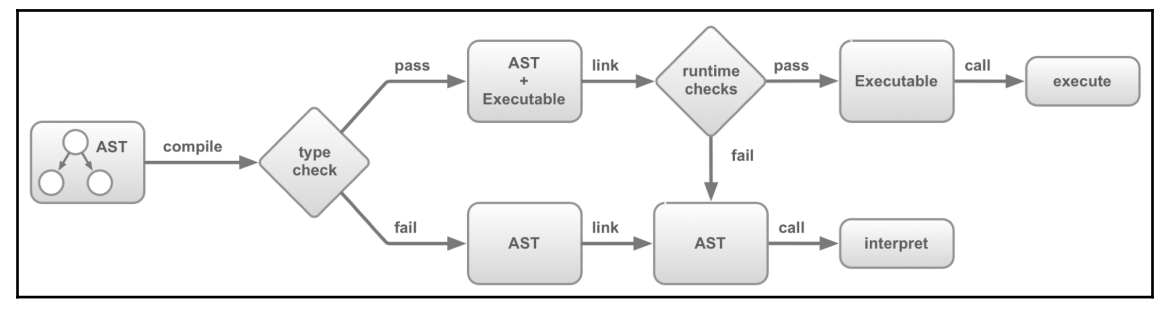

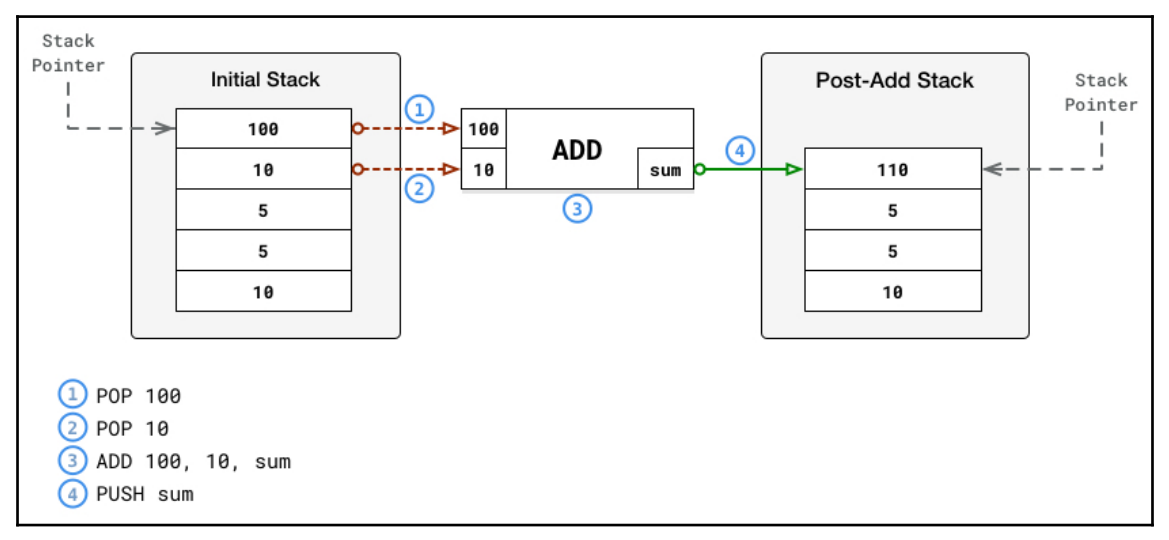

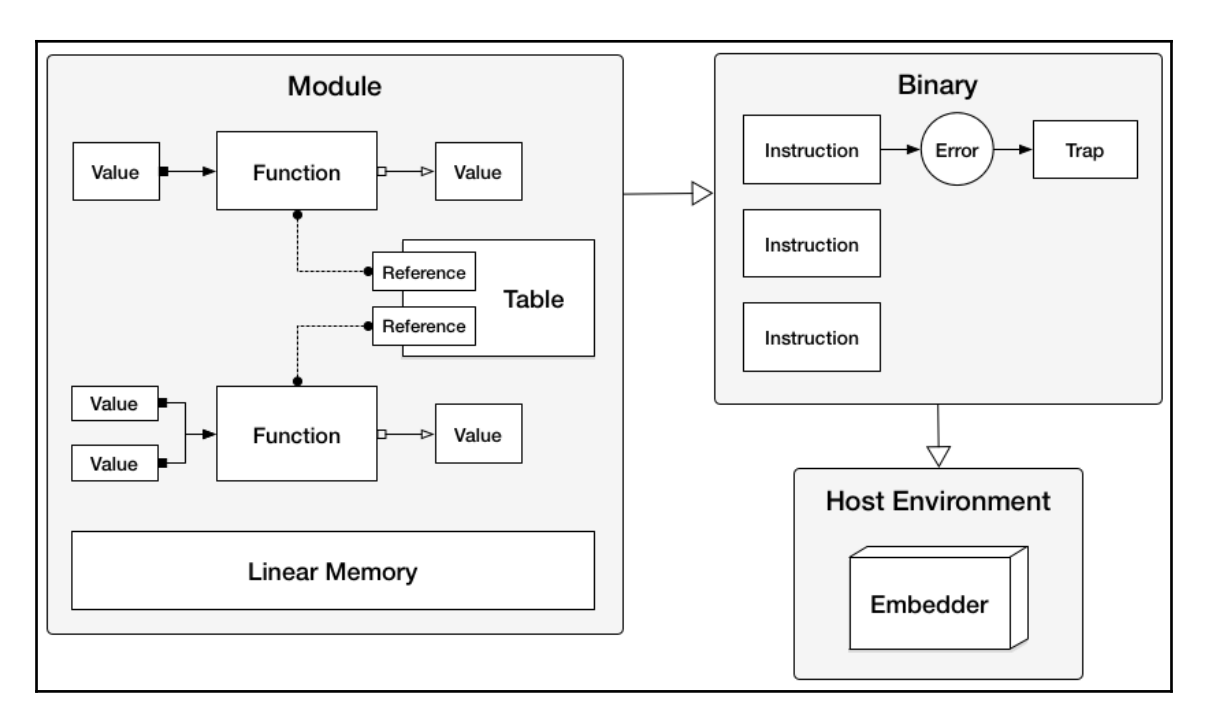

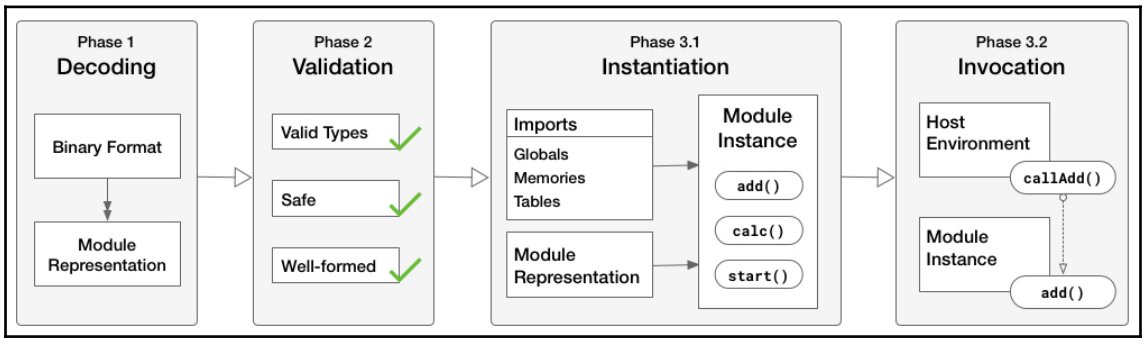

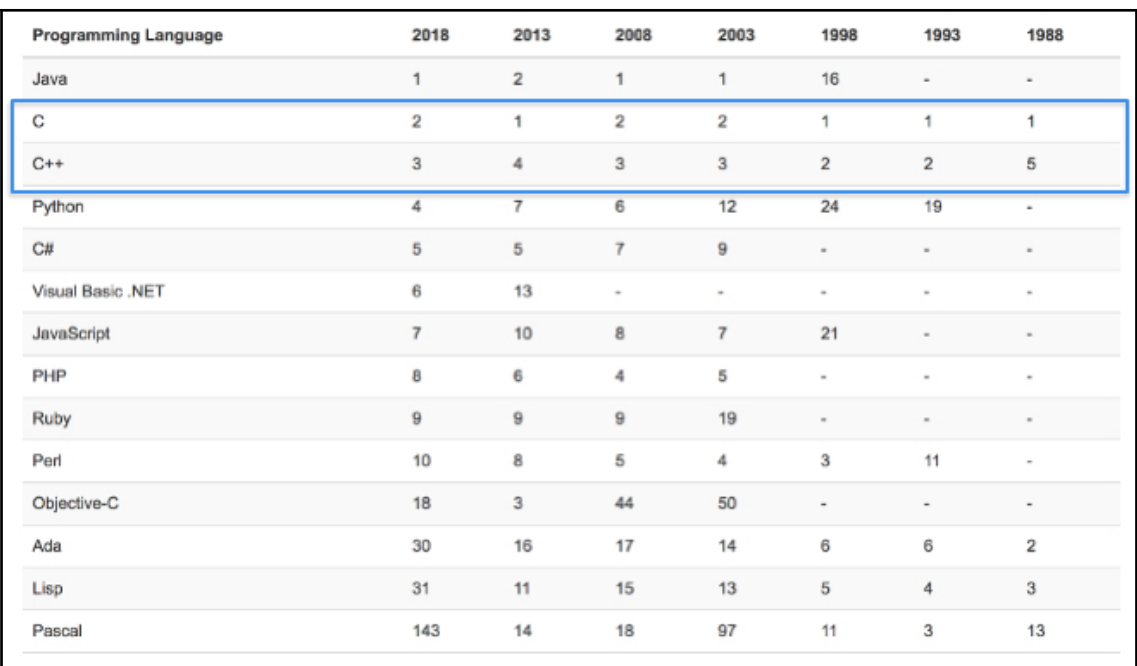

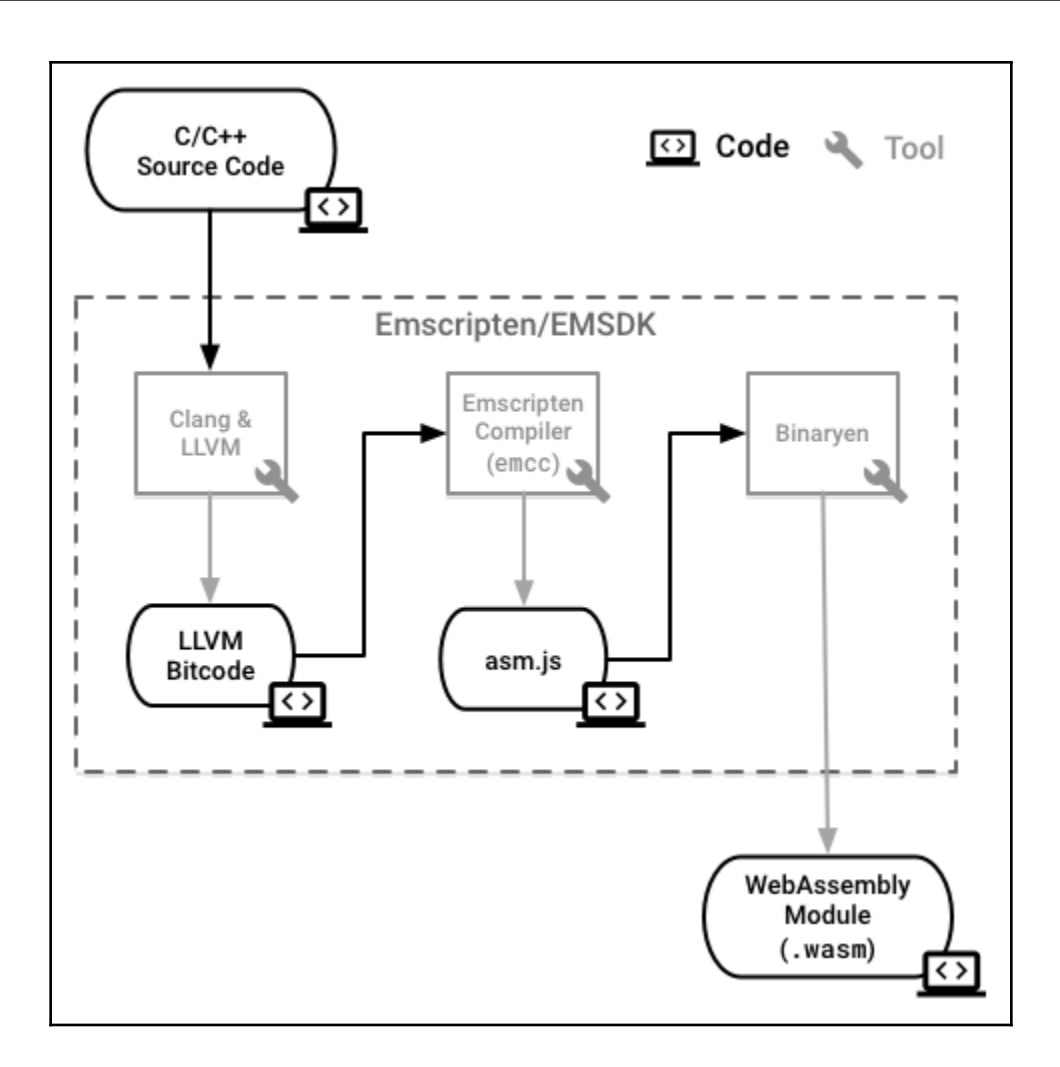

# **Chapter 2: Elements of WebAssembly -Wat, Wasm, and the JavaScript API**

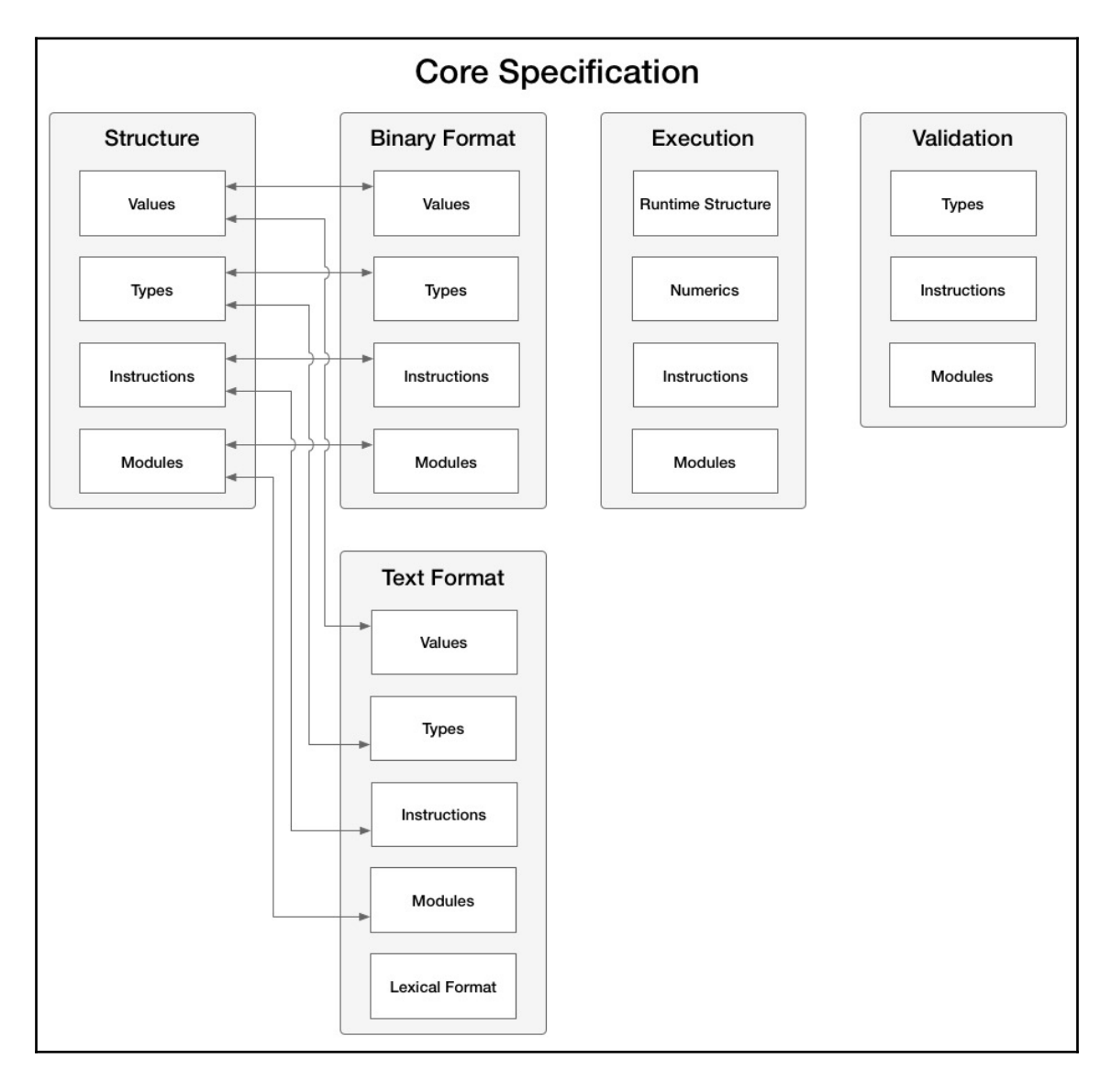

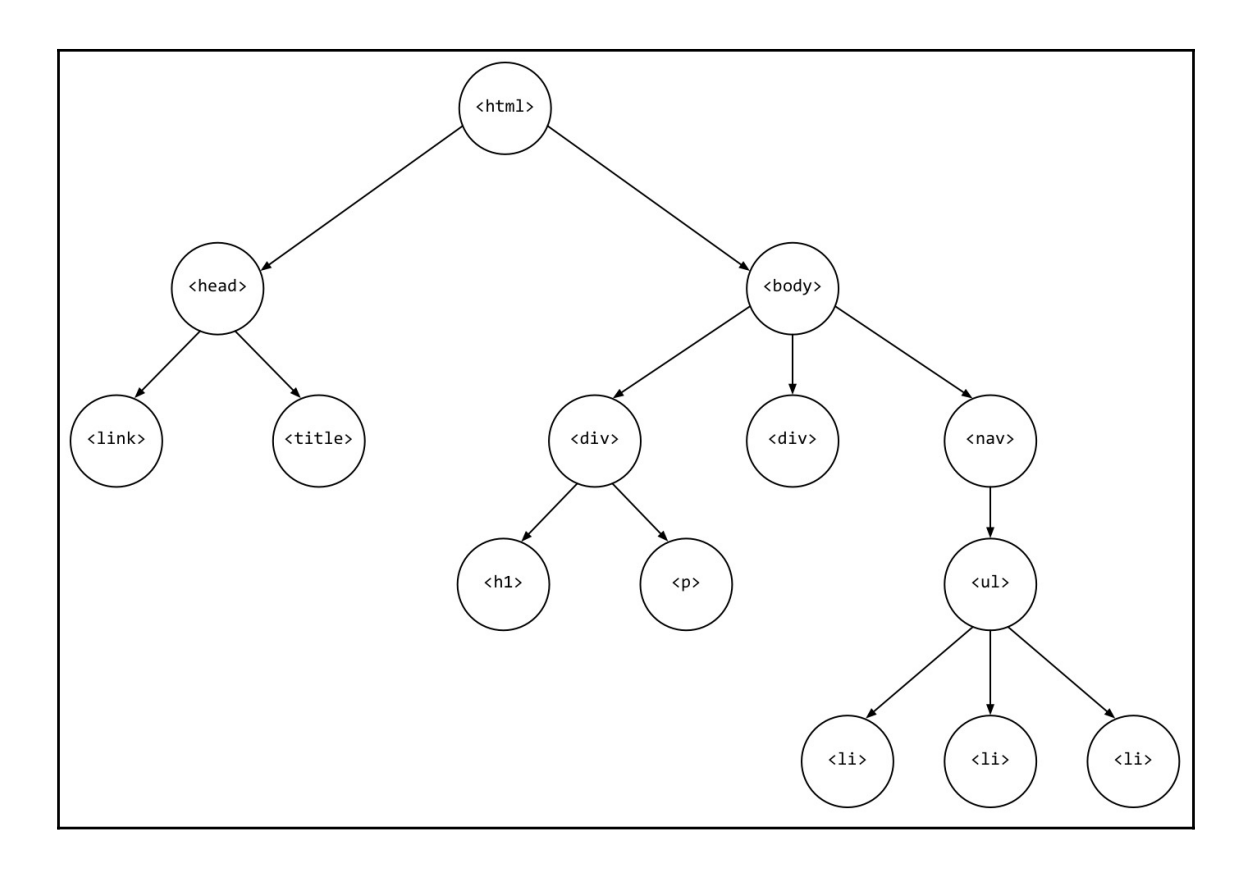

—

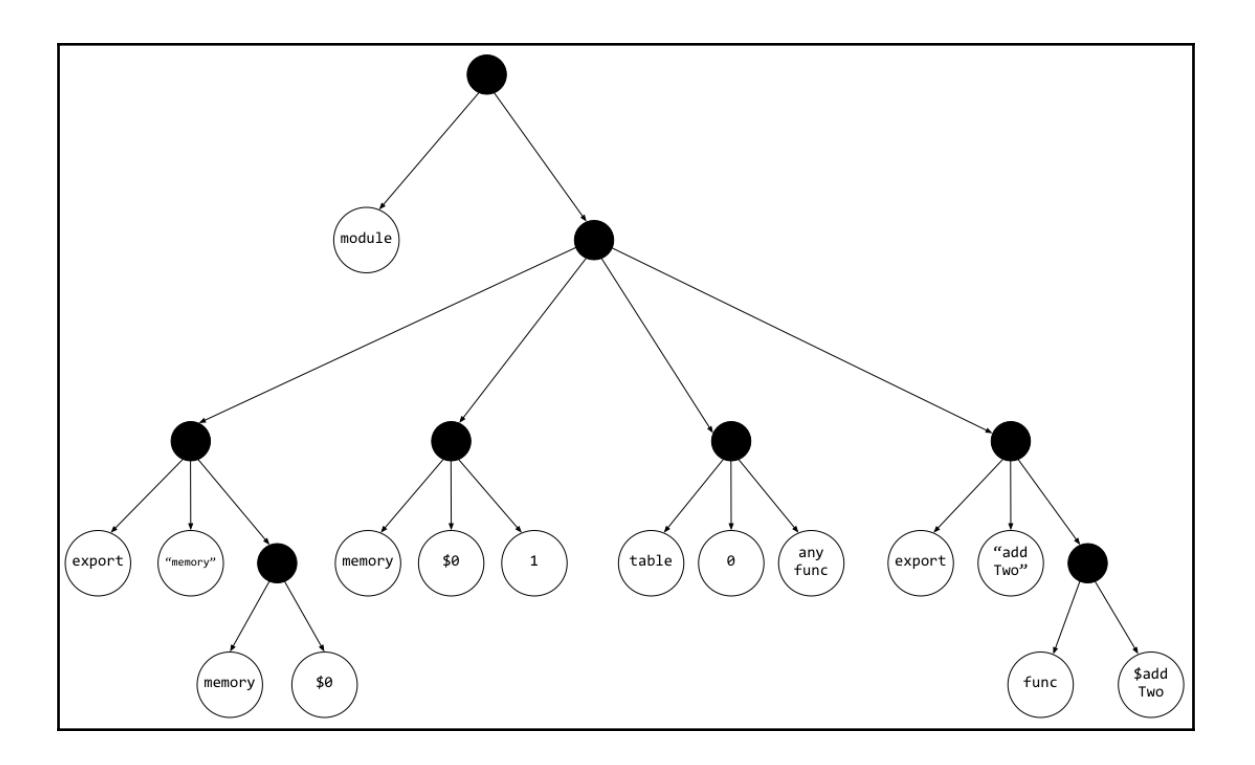

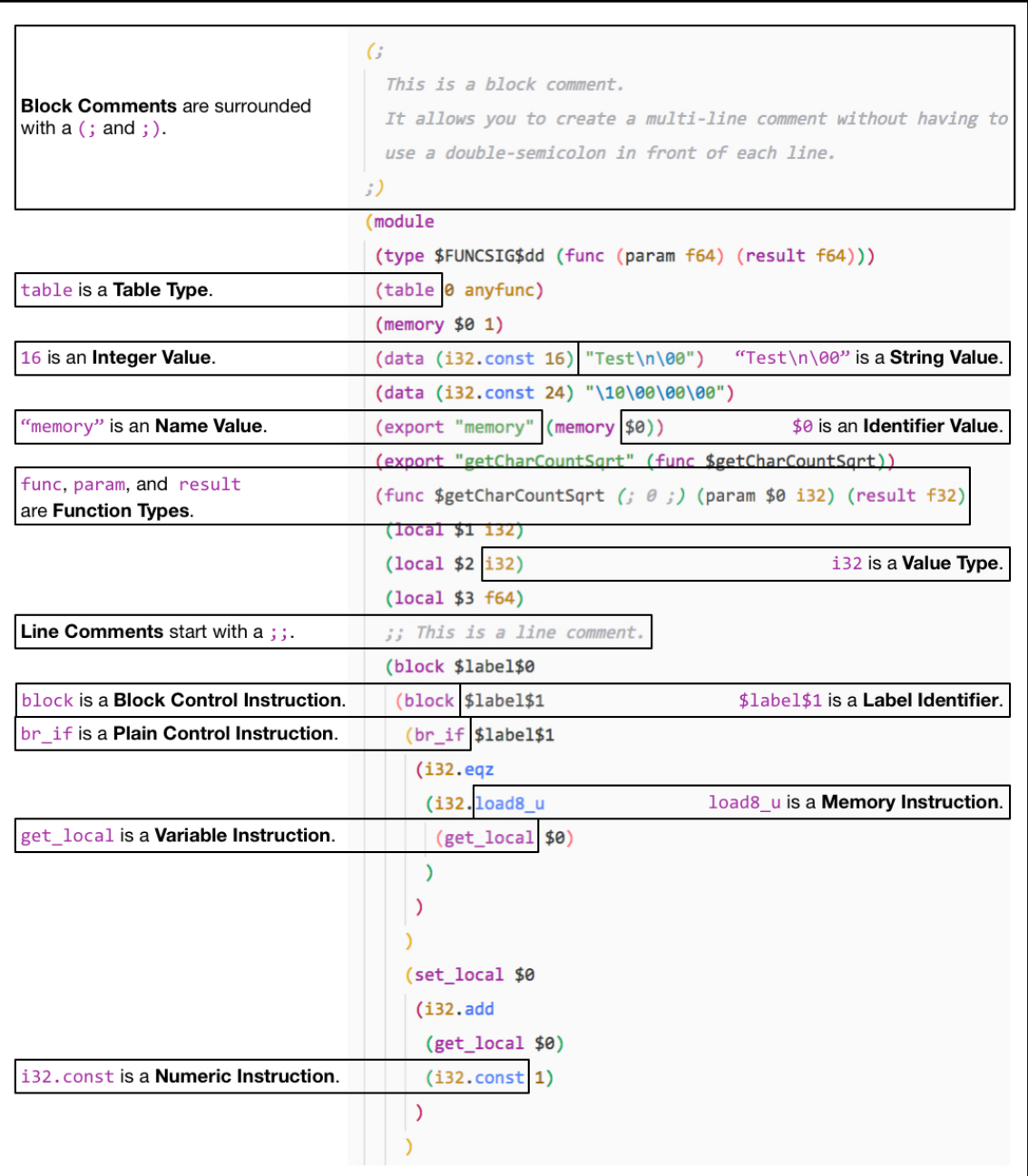

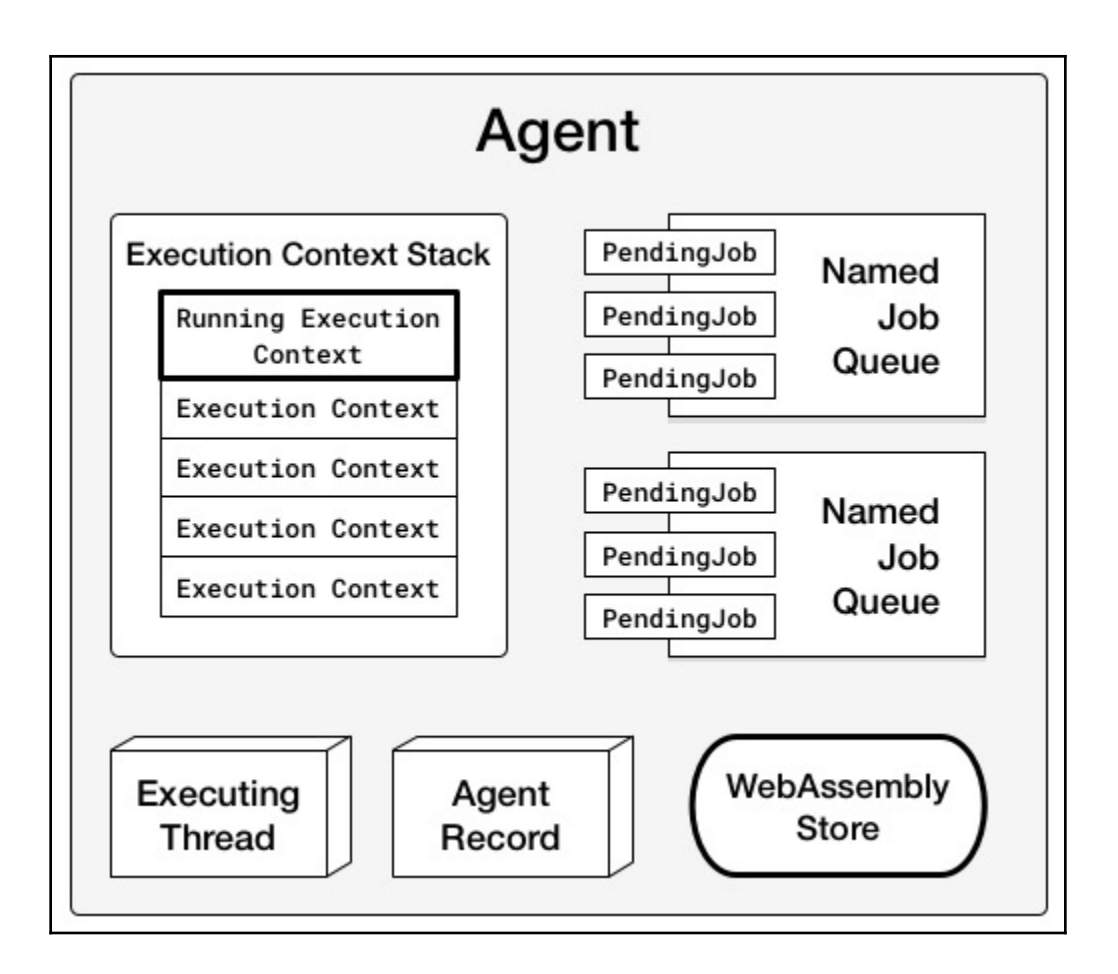

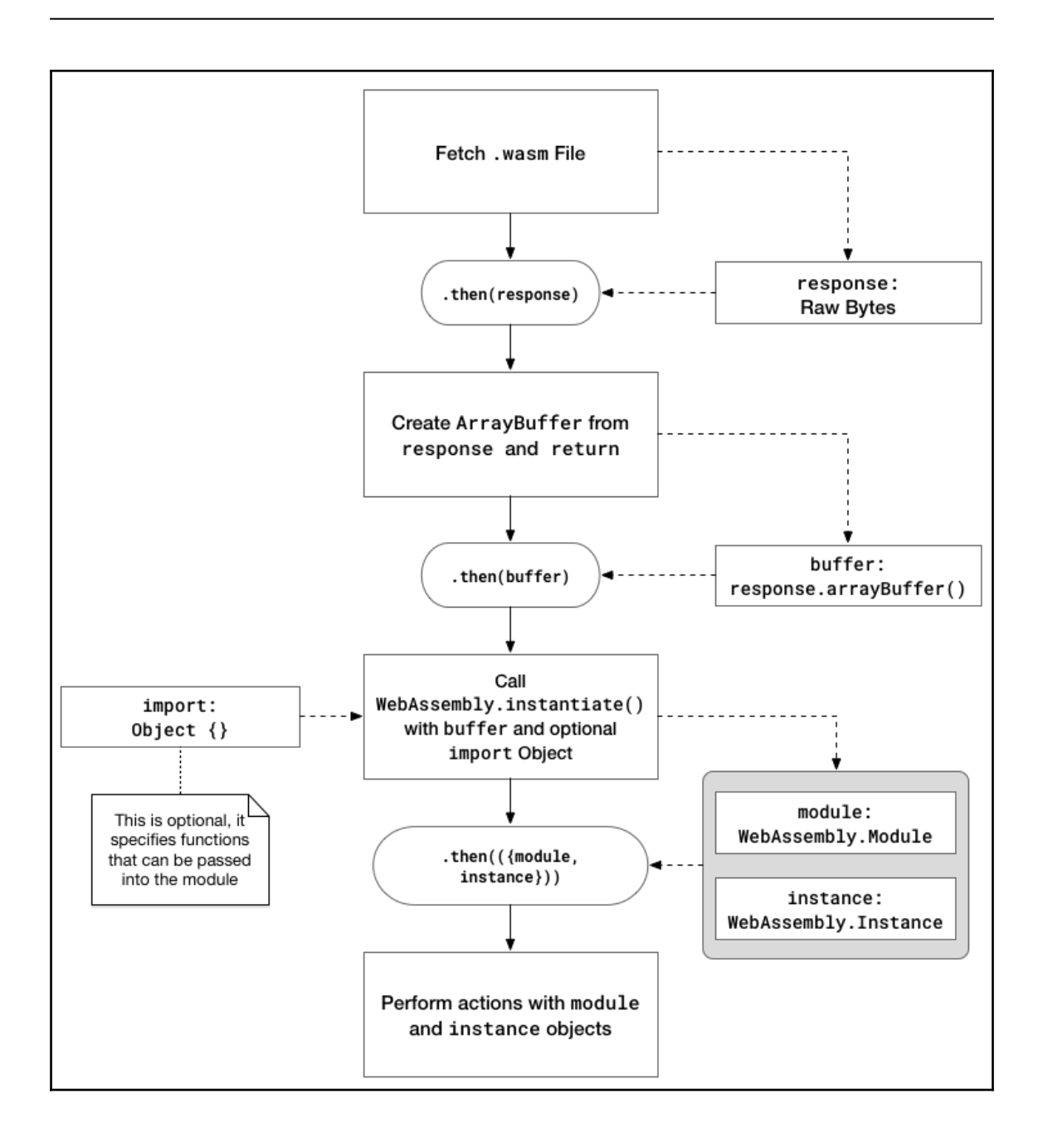

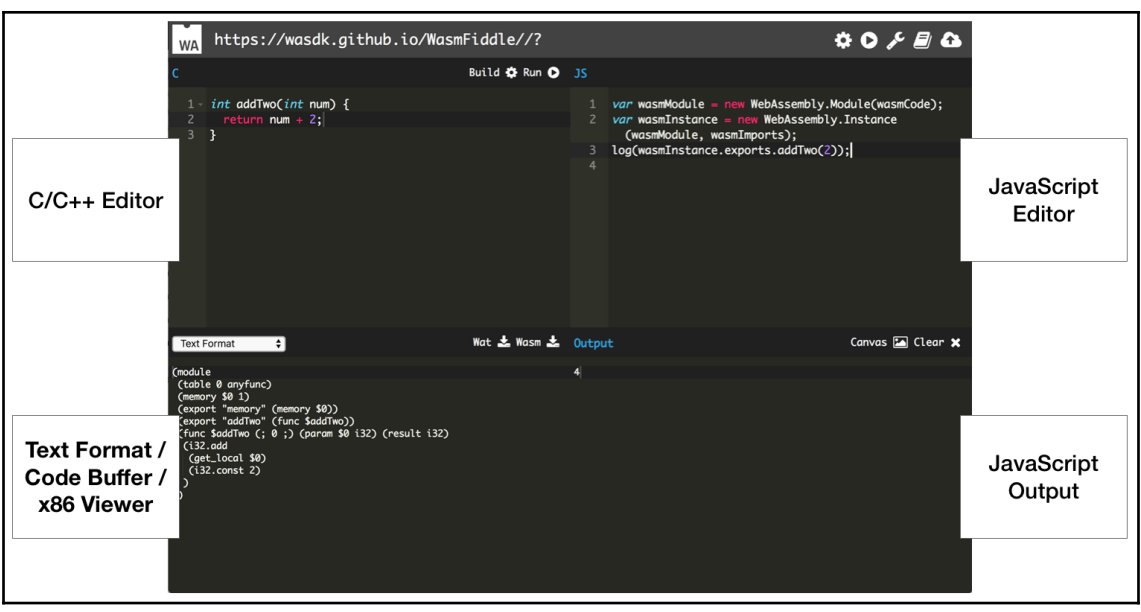

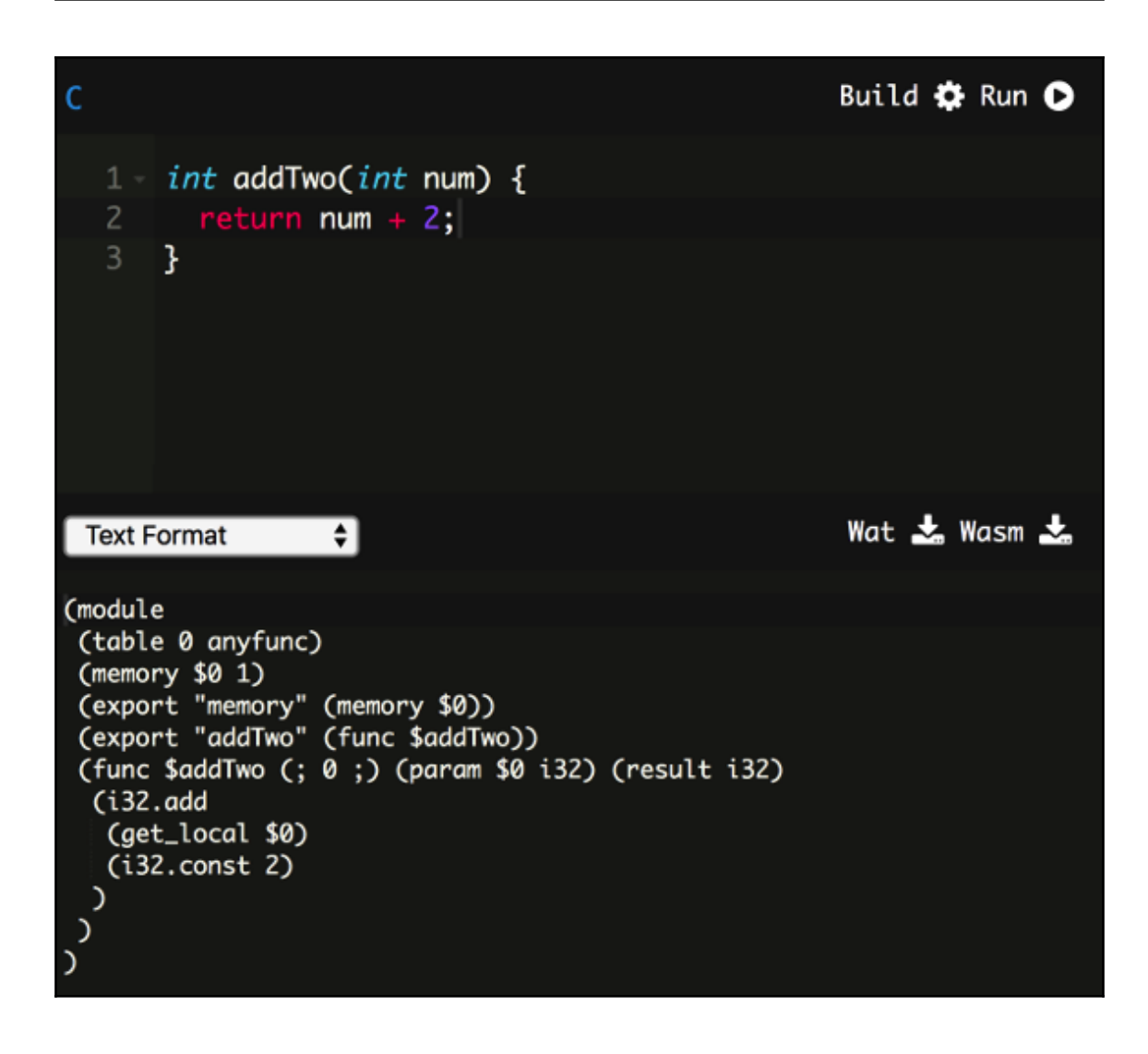

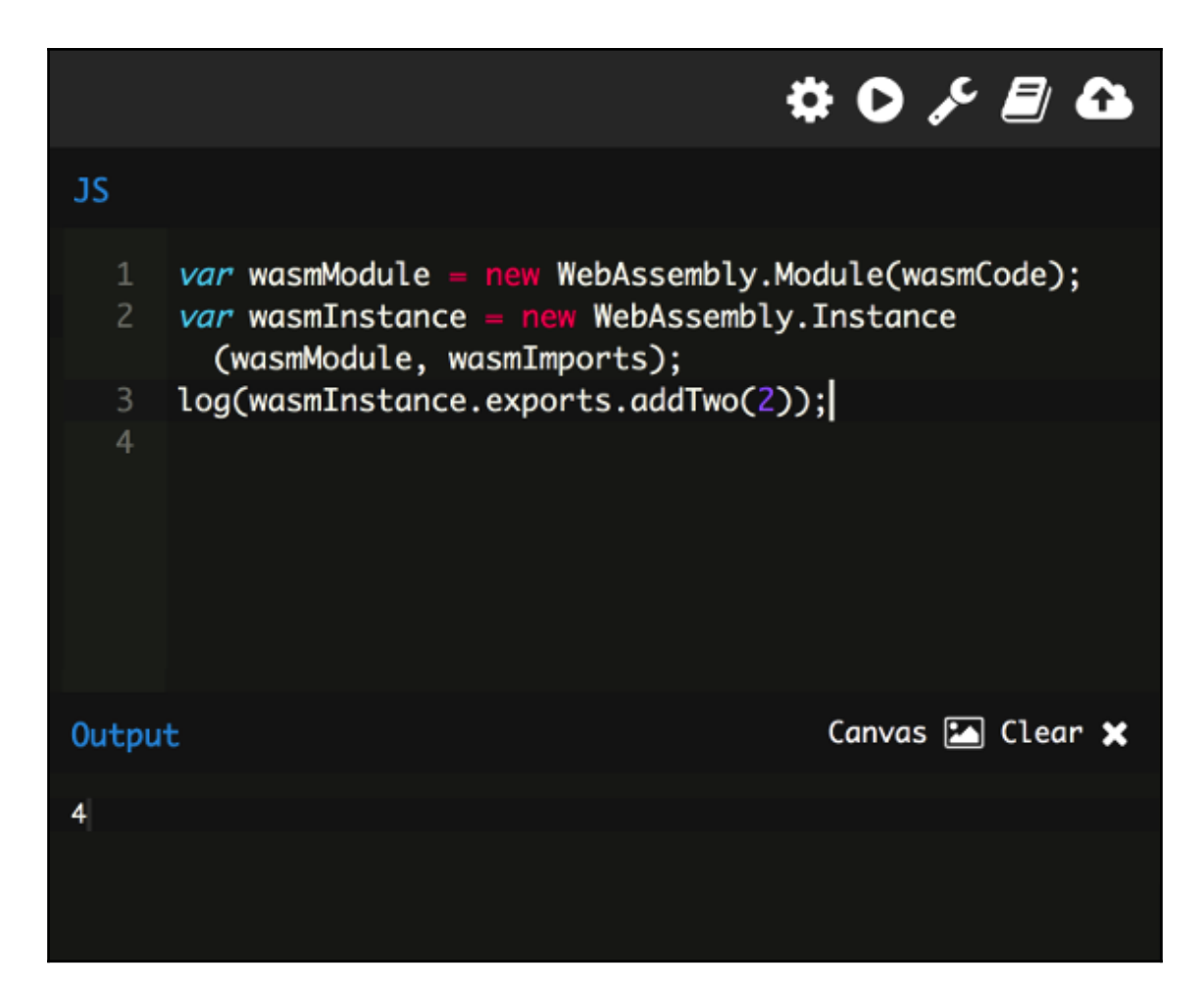

## **CHapter 3: Setting Up a Development Environment**

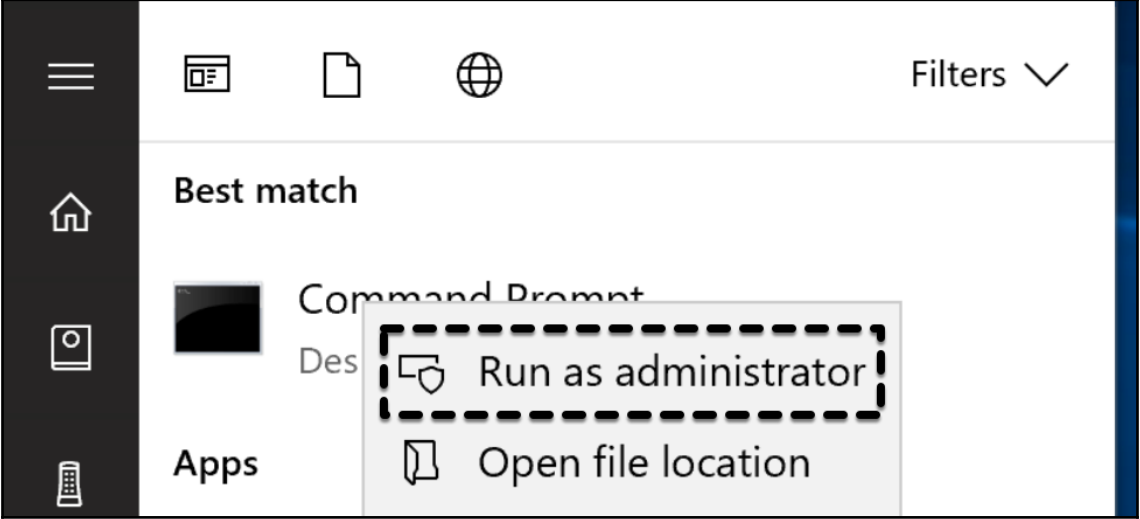

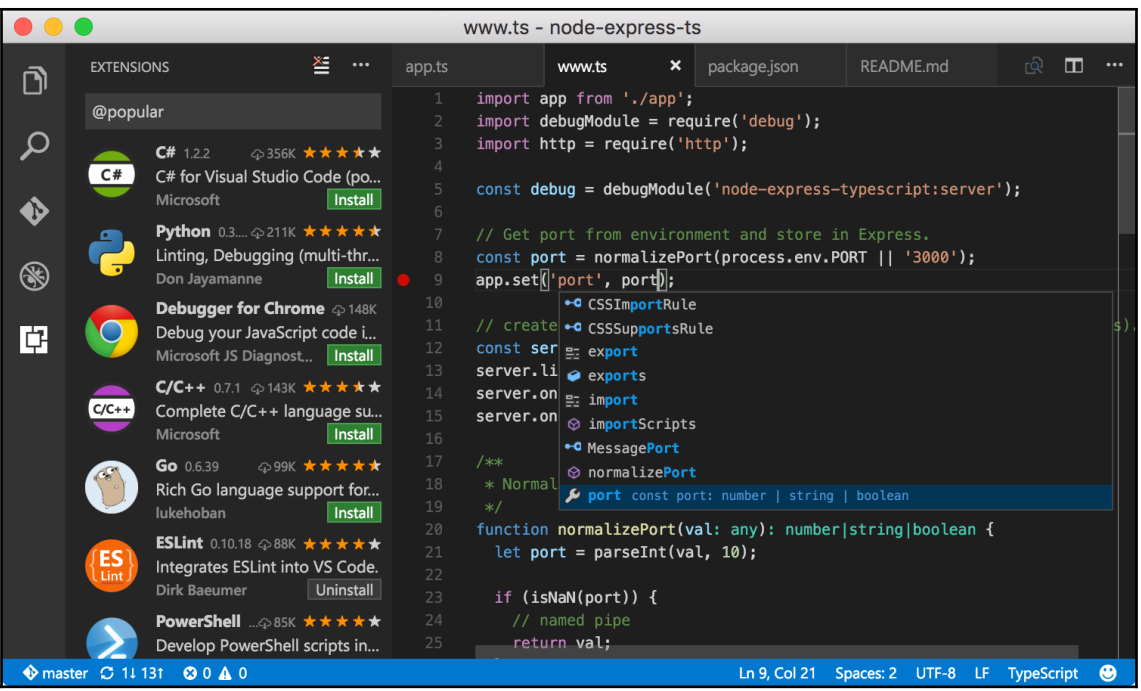

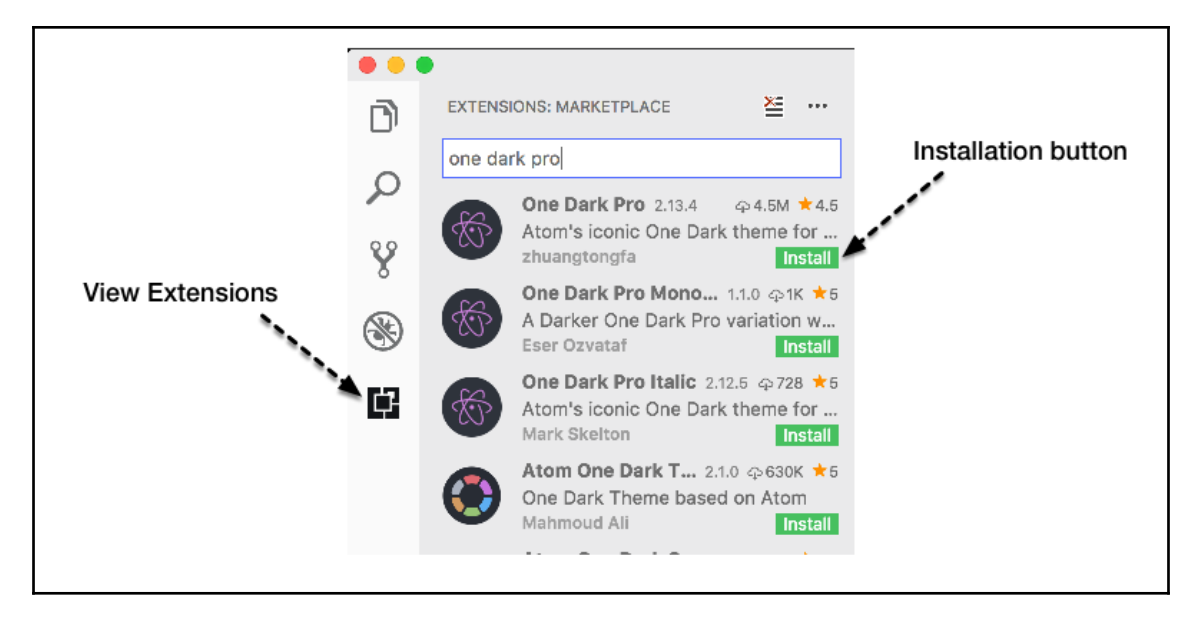

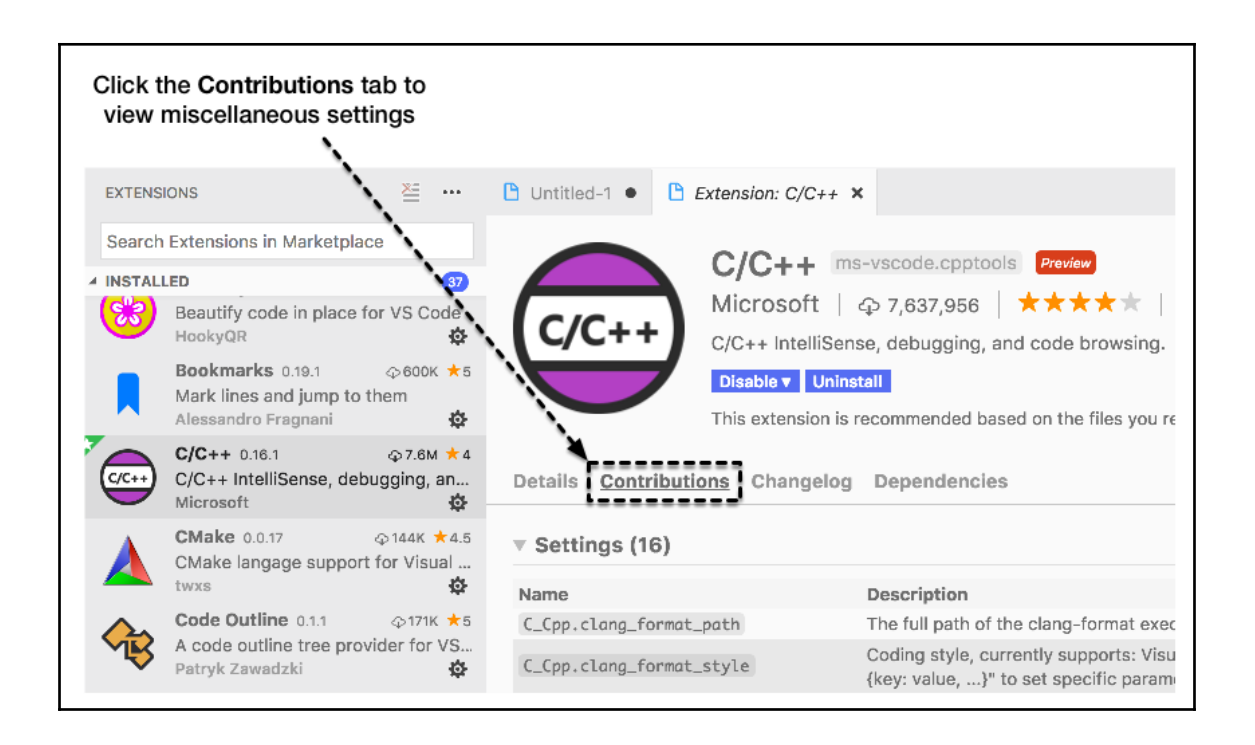

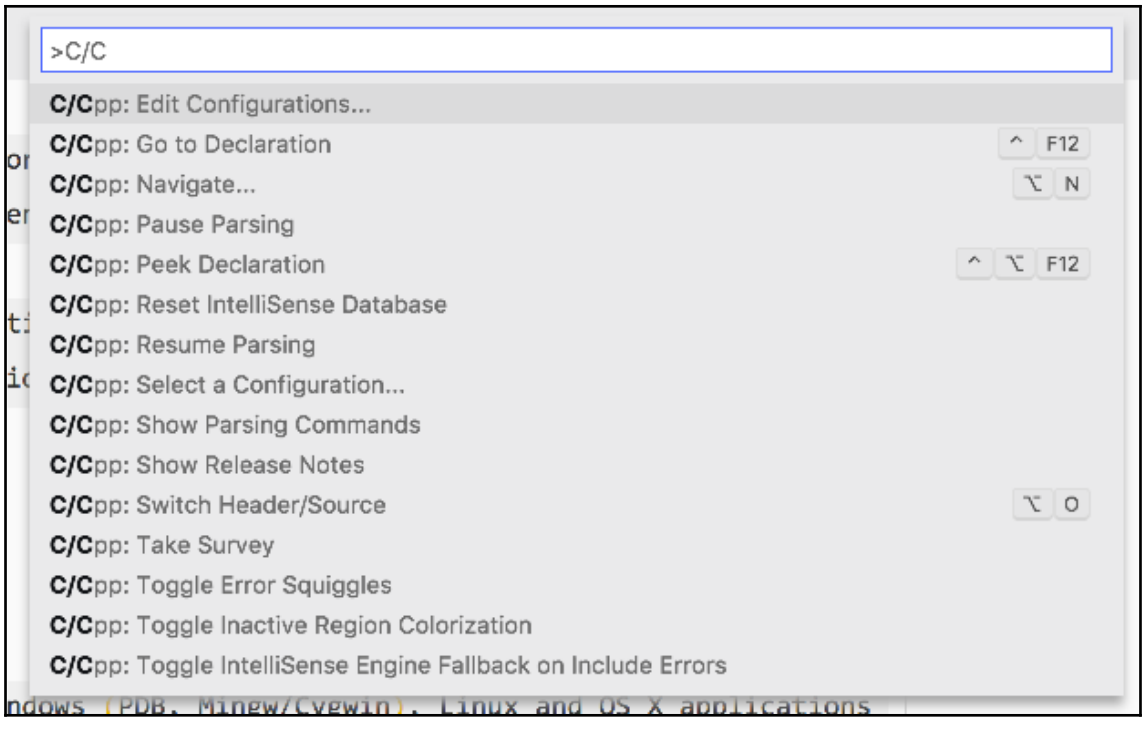

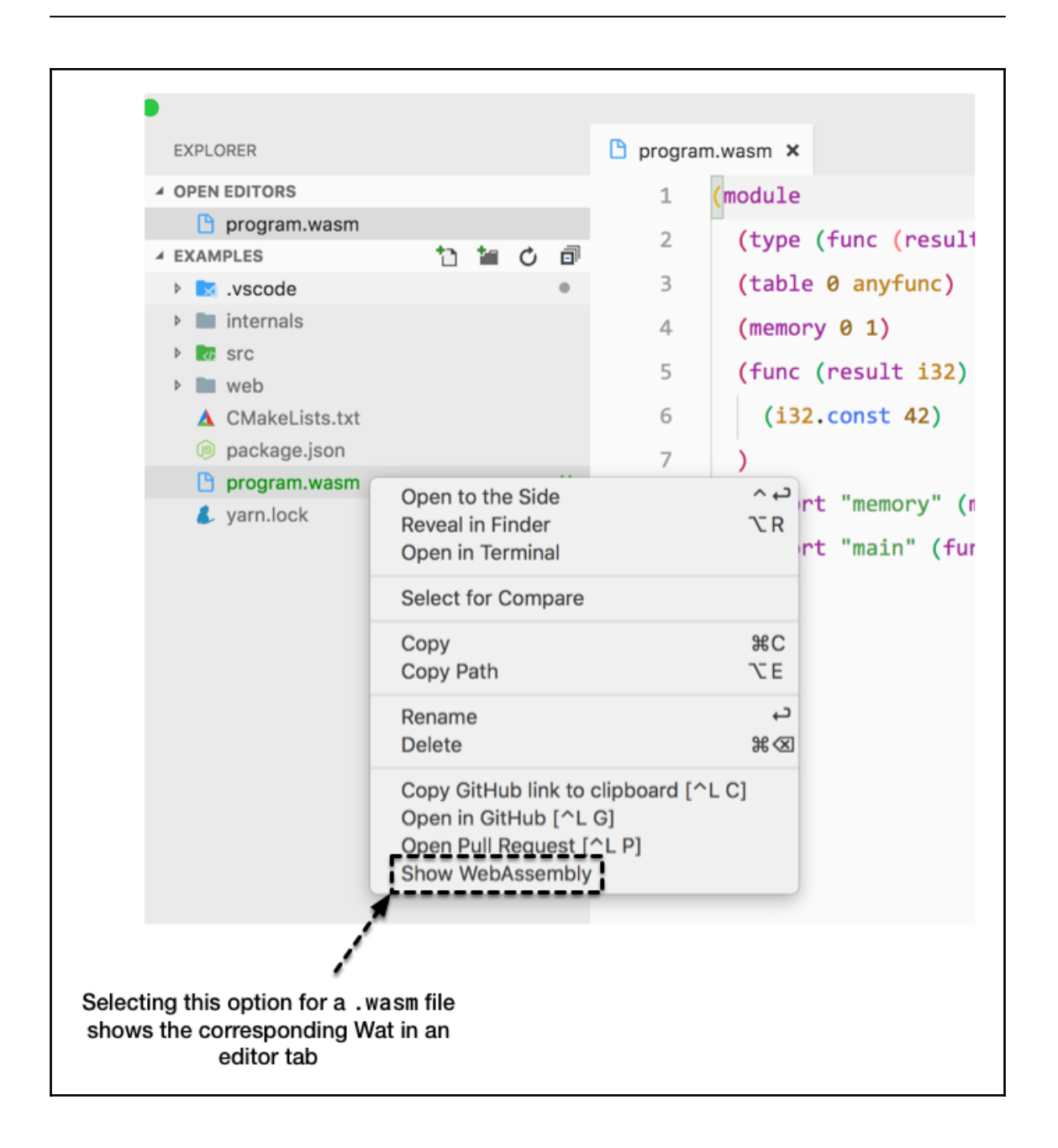

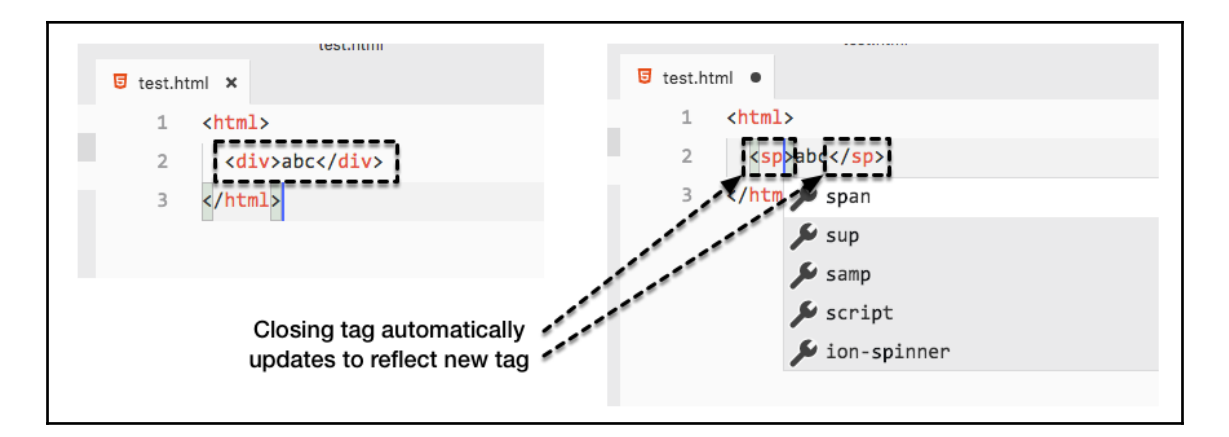

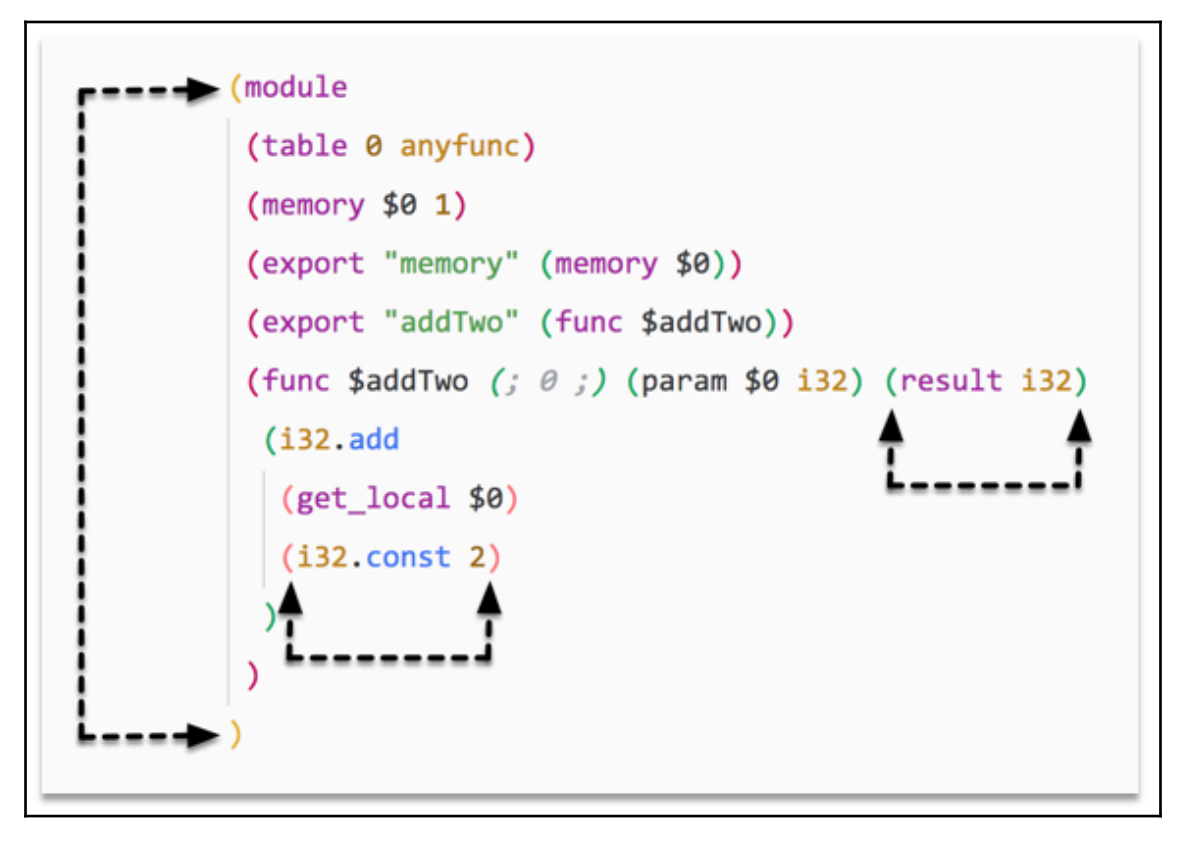

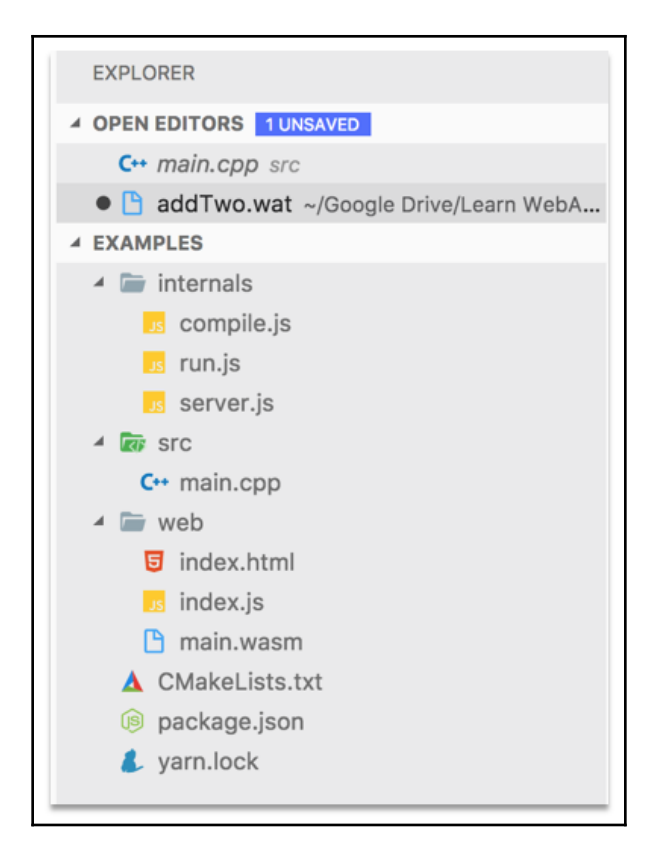

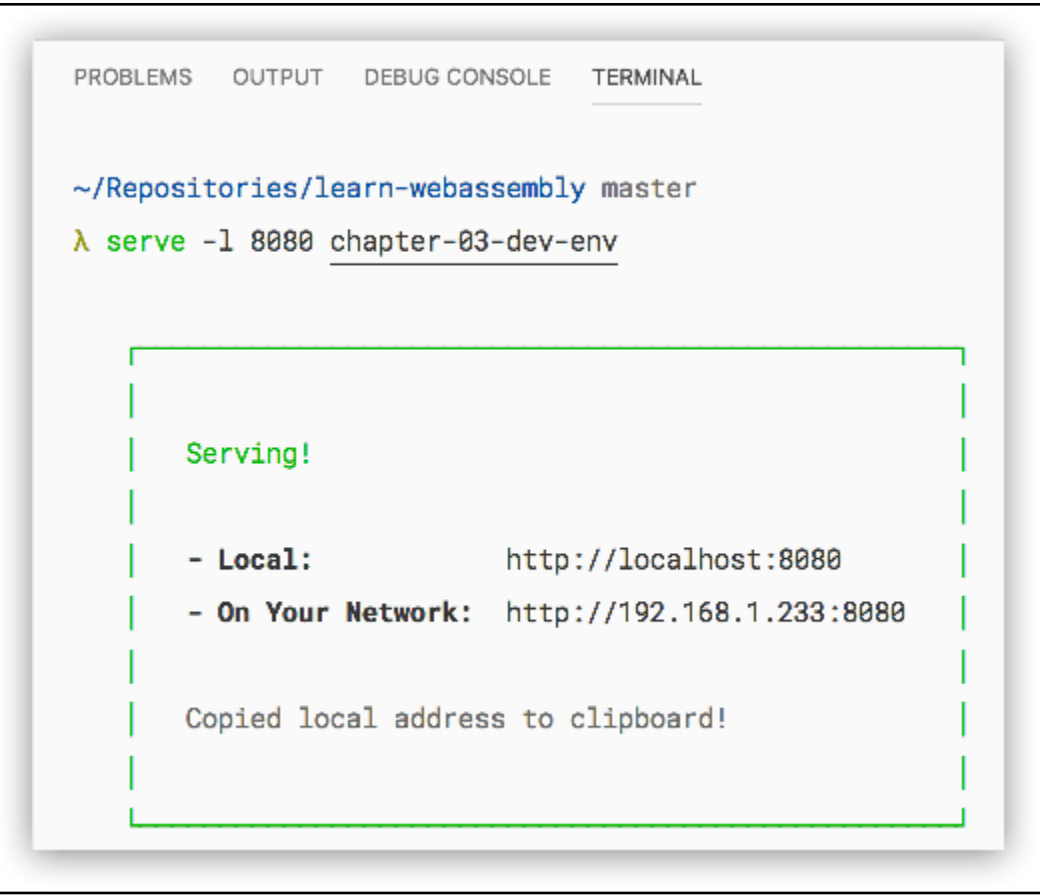

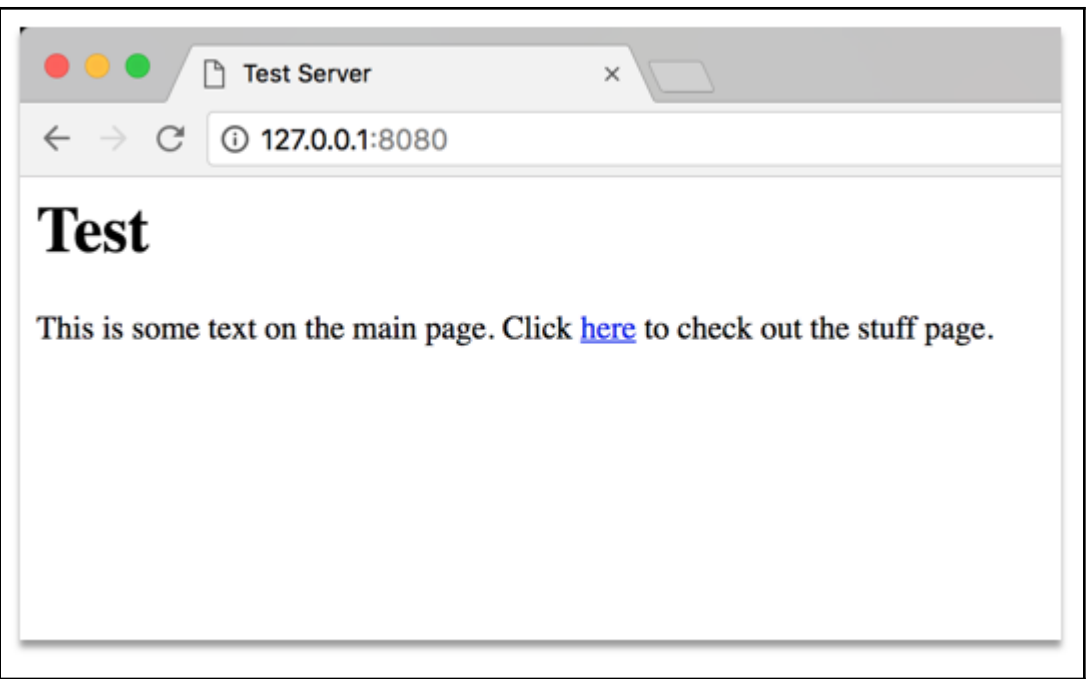

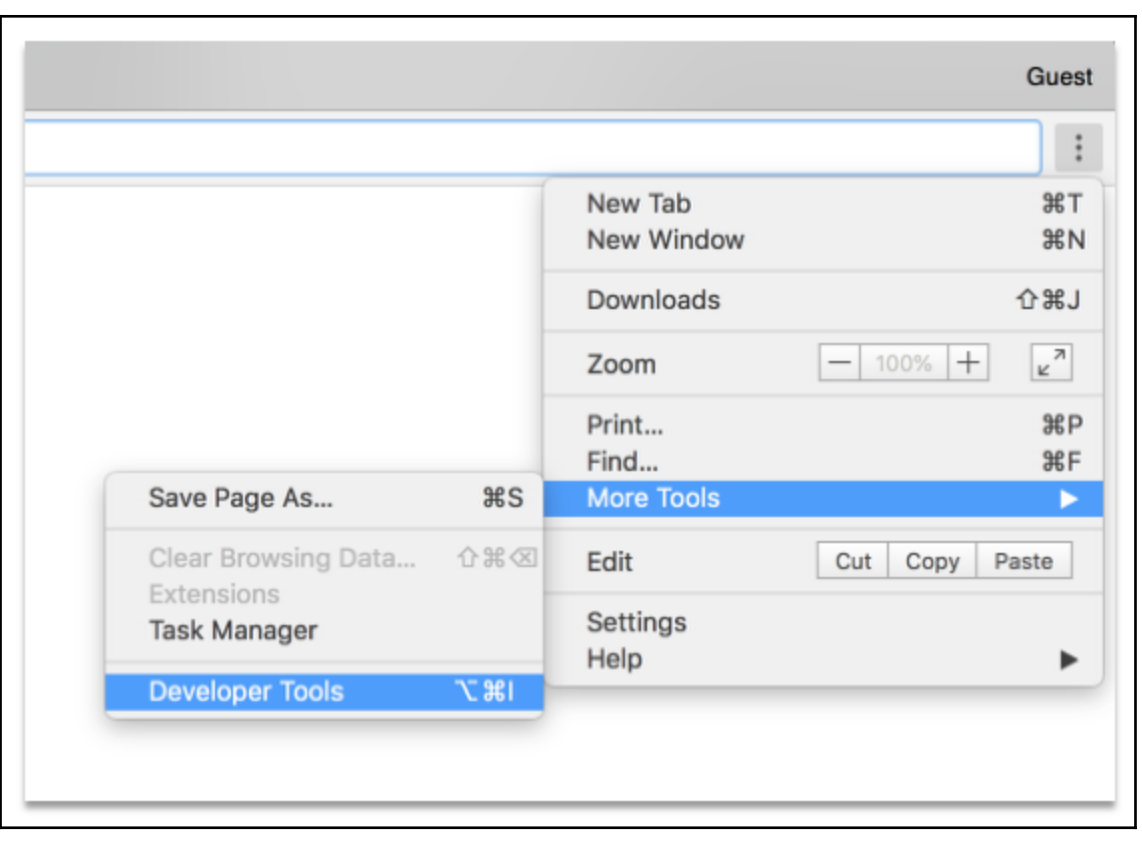

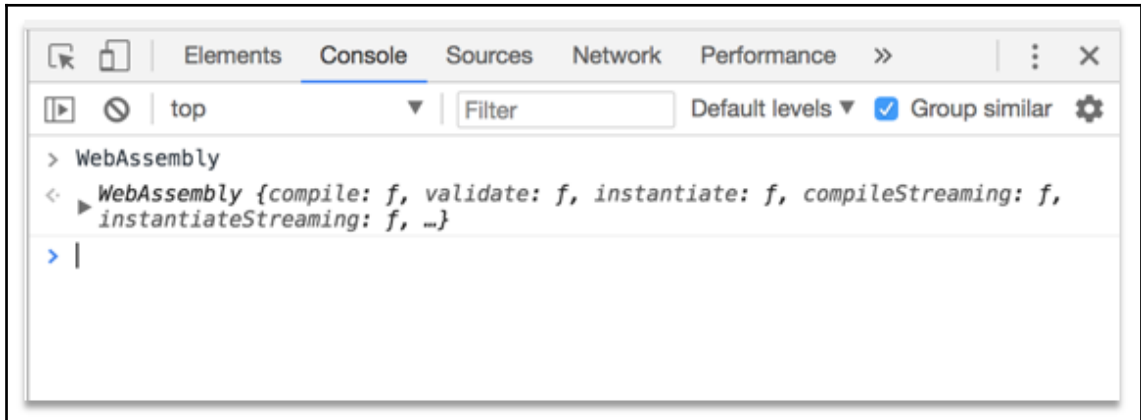

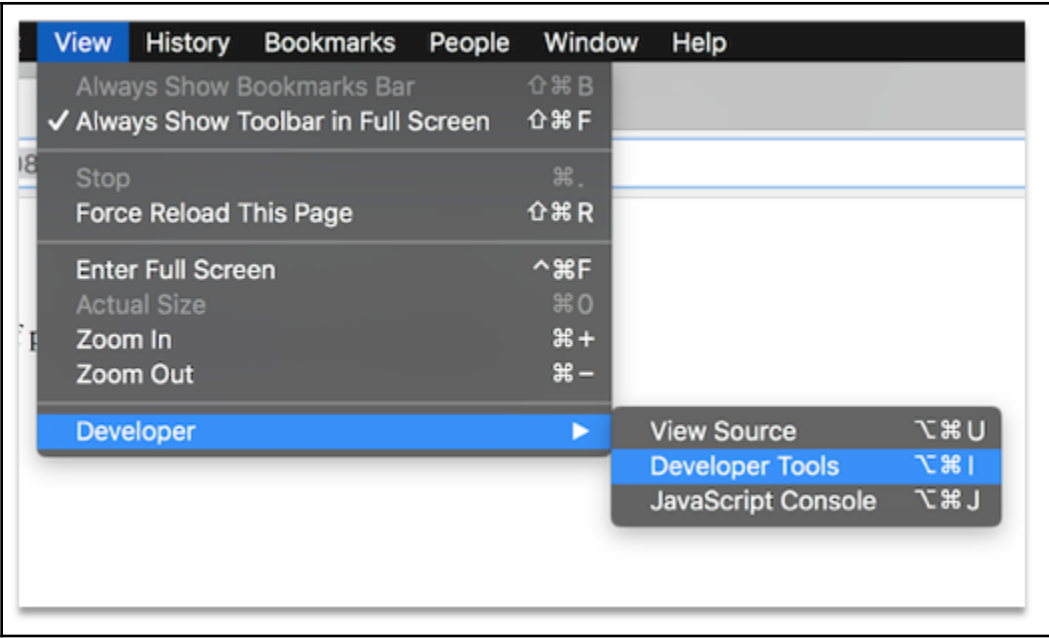

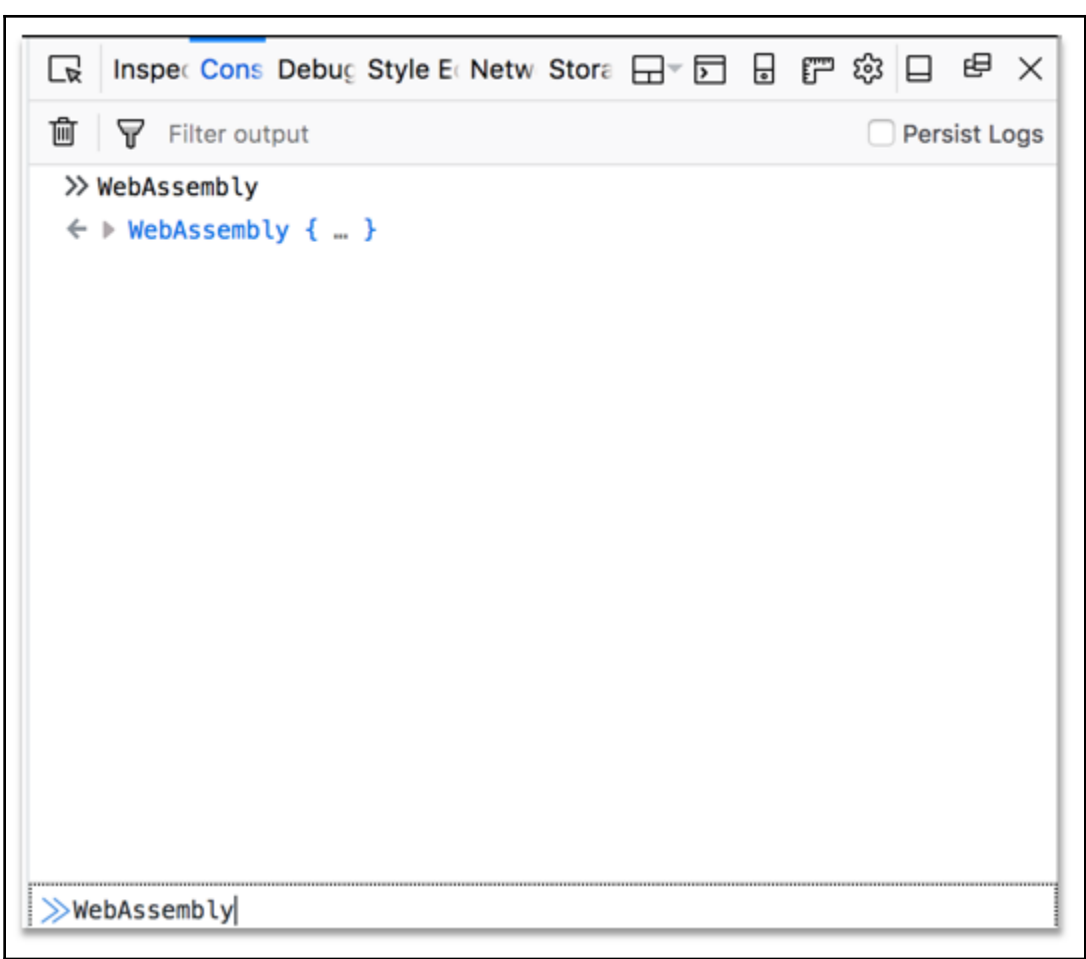

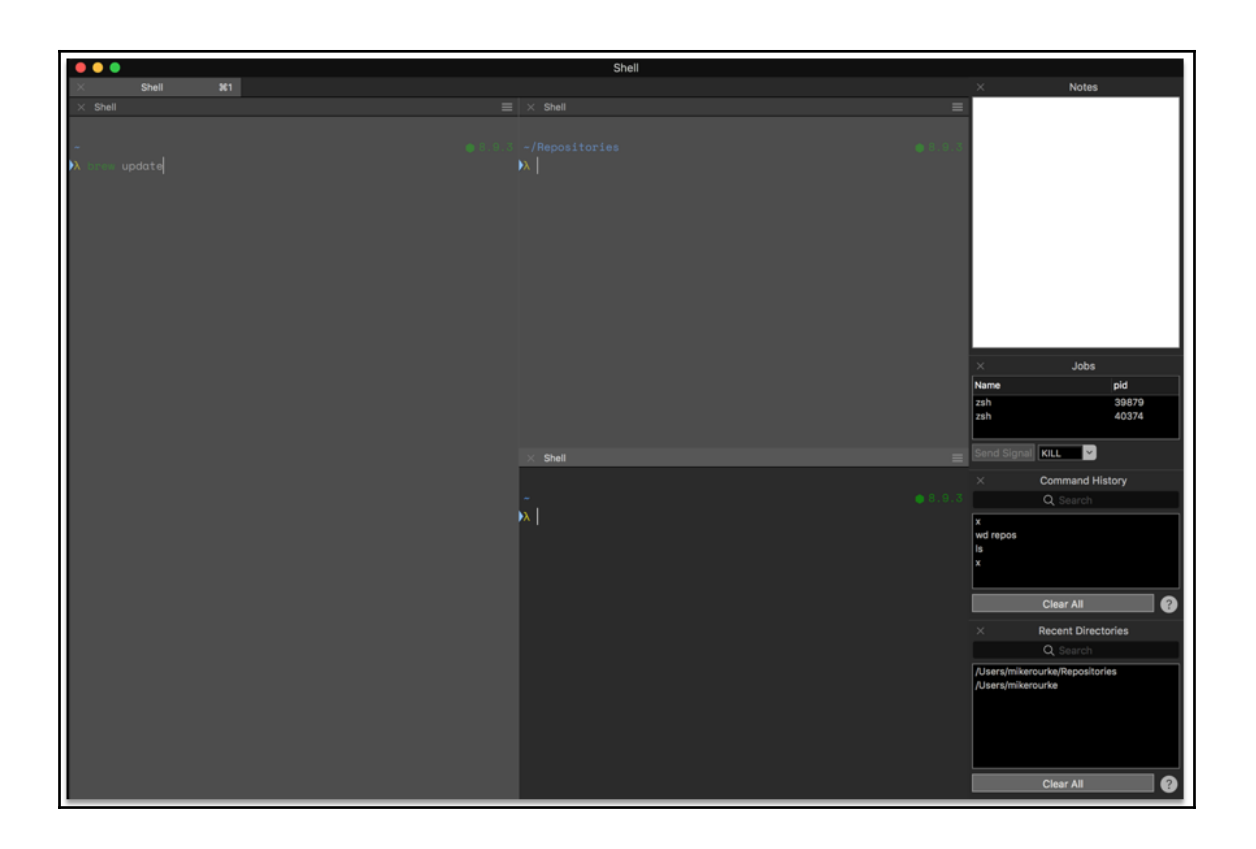

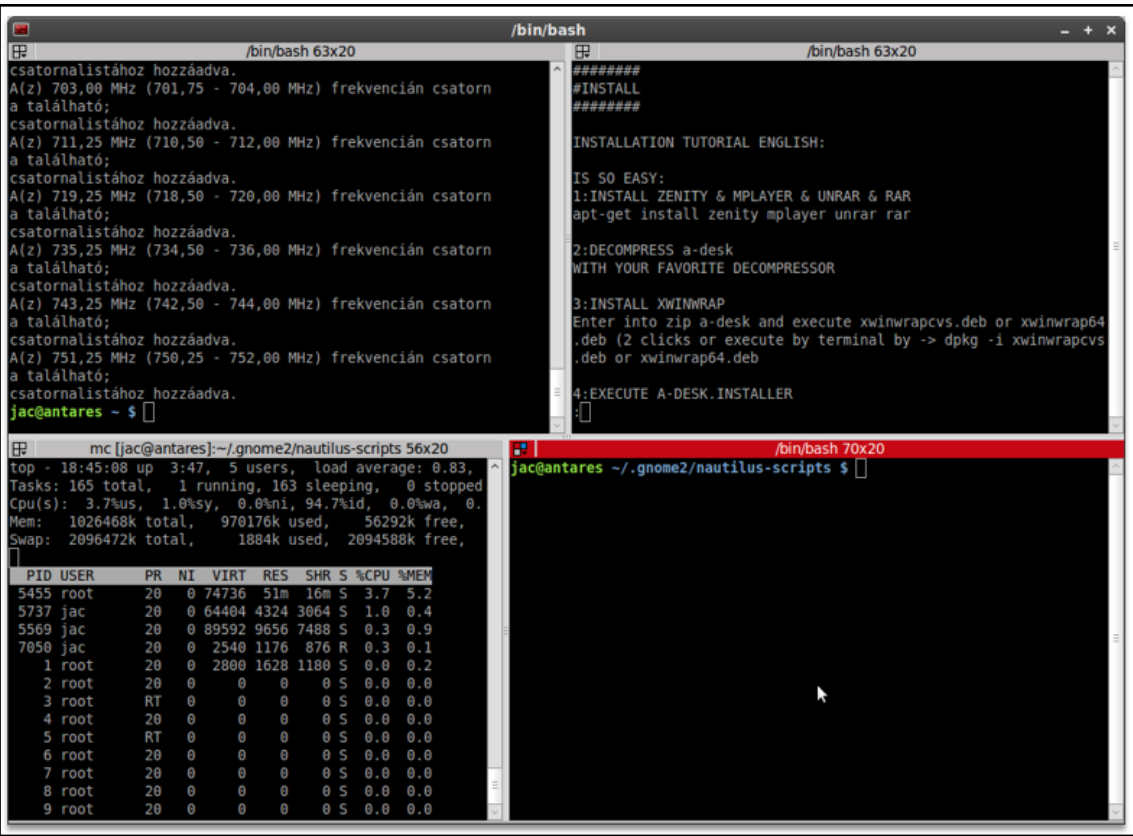

```
Microsoft Windows [Version 6.2.9200]
(c) 2012 Microsoft Corporation. All rights reserved.
λ cd Desktop\web_projects\cmder\
.git\ bin\ config\ test\<br>C:\Users\Samuel
                                                               vendor\
λ cd Desktop\web_projects\cmder\
C:\Users\Samuel\Desktop\web_projects\cmder
X Bl<br>
* c2c0elc (HEAD, origin/master, master) wrong slash<br>
* ee5f8f9 Git initiation<br>
* aefb0f2 Ignoring the .history file<br>
* 2cceaae Icon
* 2c0a6d0 Changes for startup
* e38aded meh
* 5bb4808 (tag: v1.0.0-beta) Alias fix<br>* 92978ce Shortcut for PowerShell<br>* adad76e Better running, moved XML file<br>* 7cdc039 Batch file instead of link<br>* 8c34d36 Newline
* a41e50f Better explained<br>* 7a6cc21 Alias explanation<br>* 9d86358 License
* 7f63672 Typos<br>* 36cd80e Release link
```
 $-$ 

### **Chapter 4: Installing the Required Dependencies**

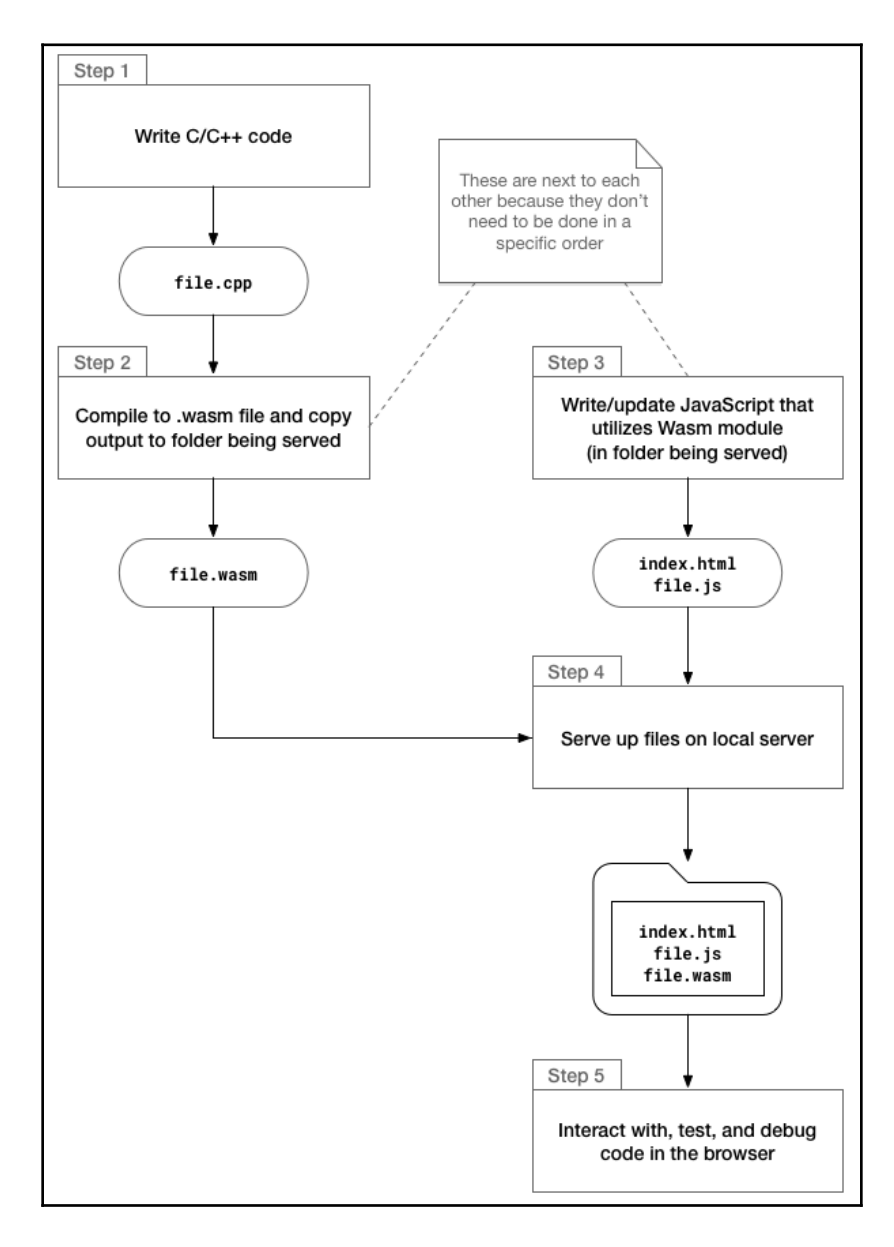

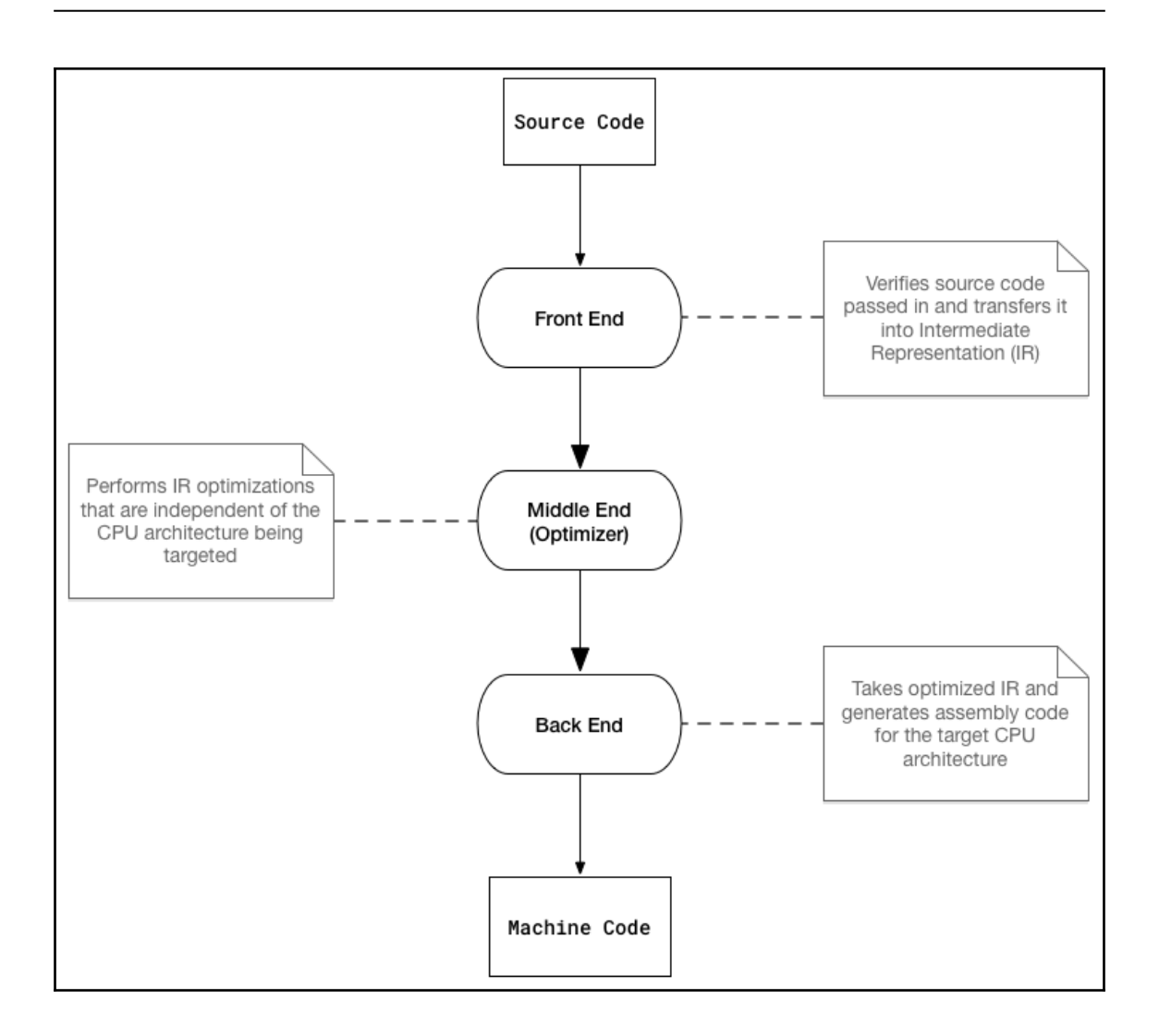

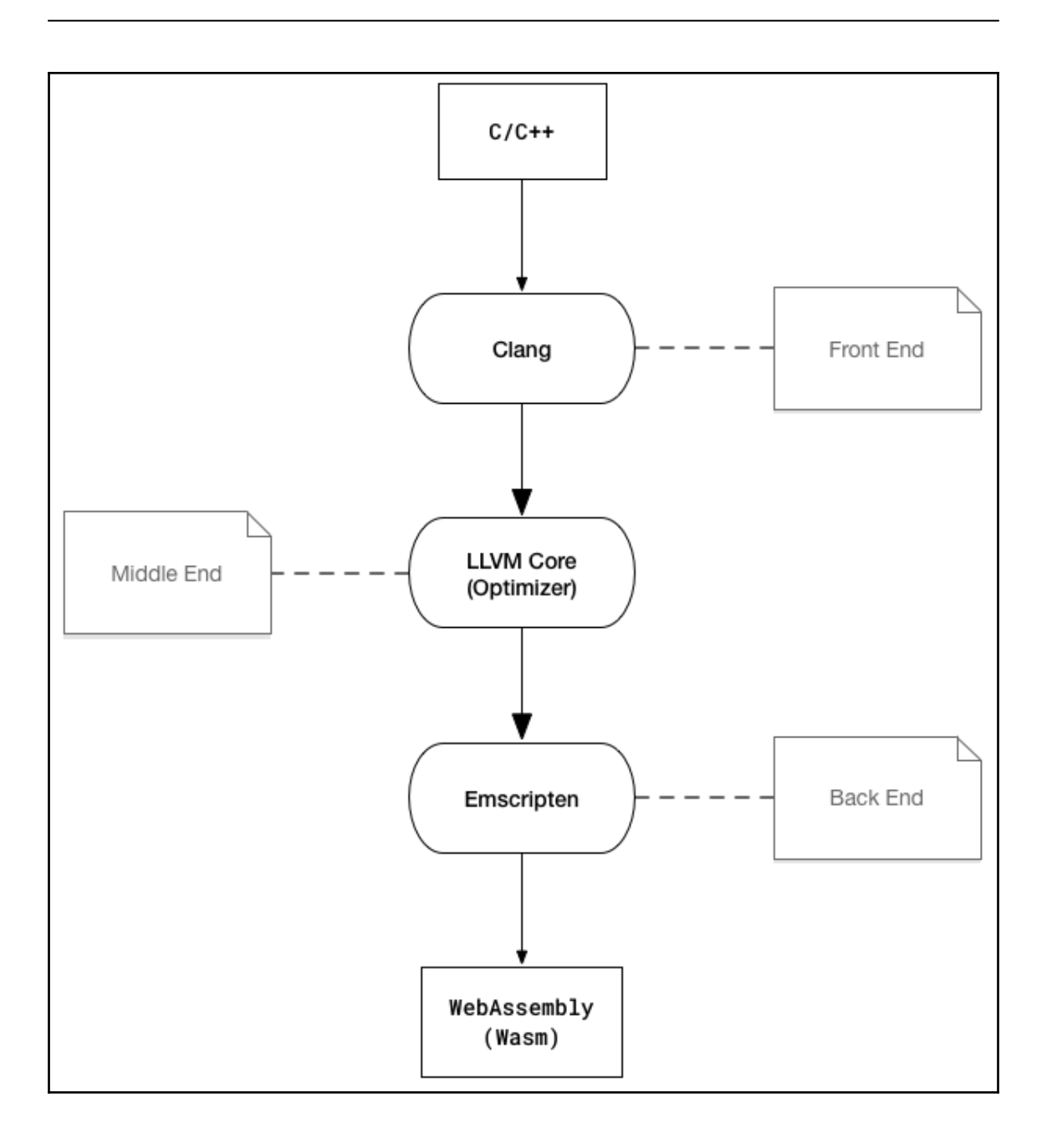

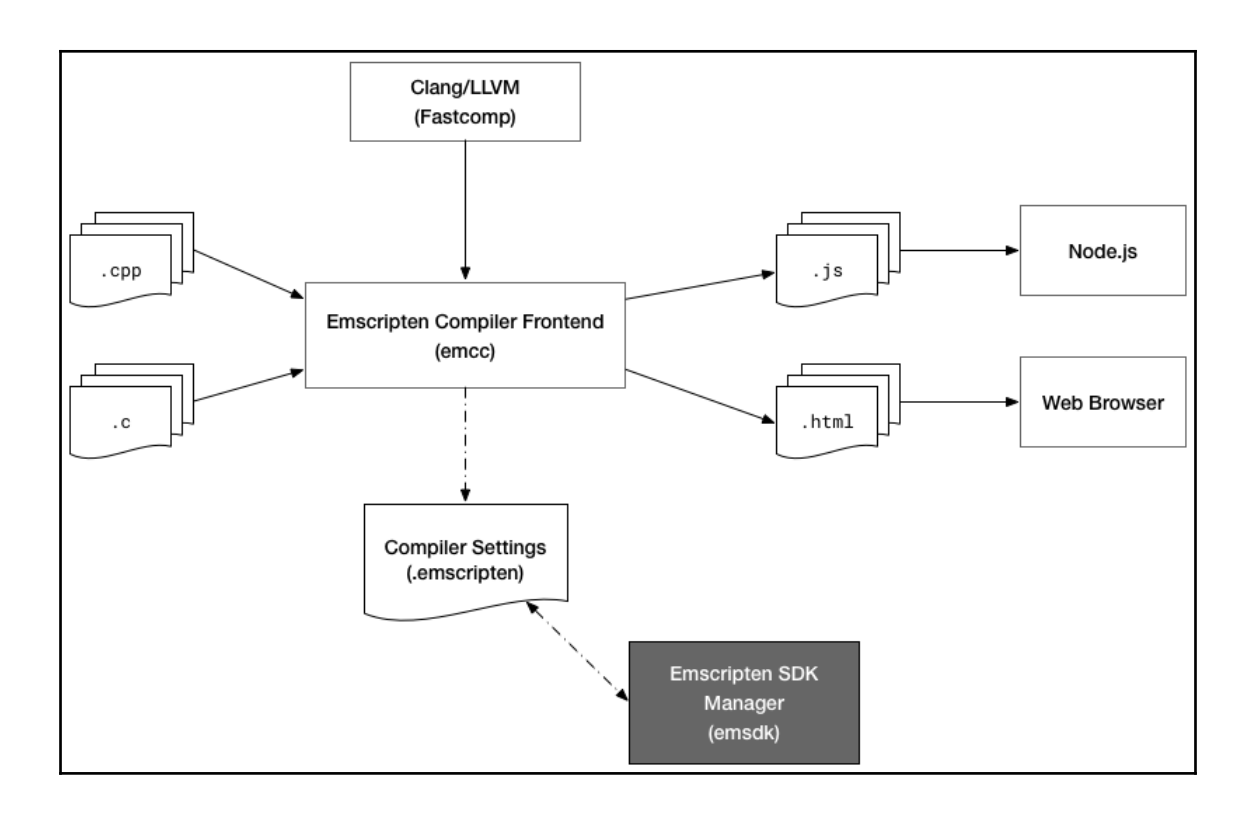

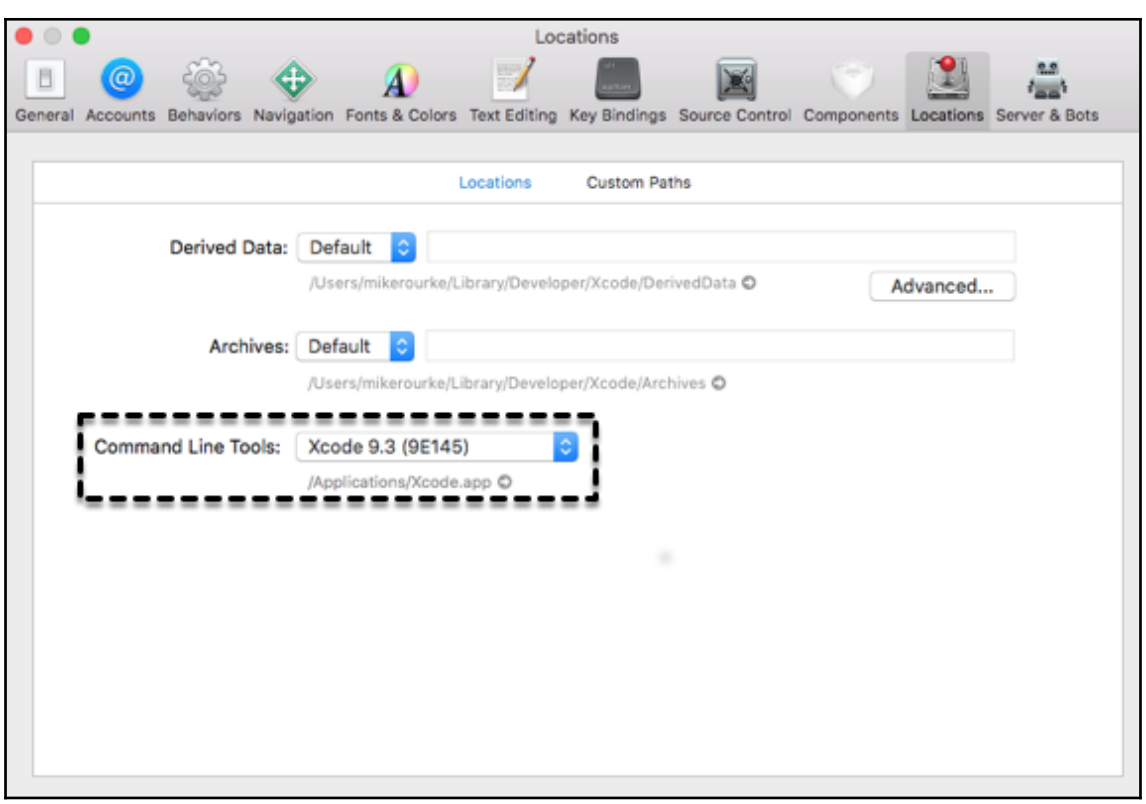

# **Chapter 5: Creating and Loading a WebAssembly Module**

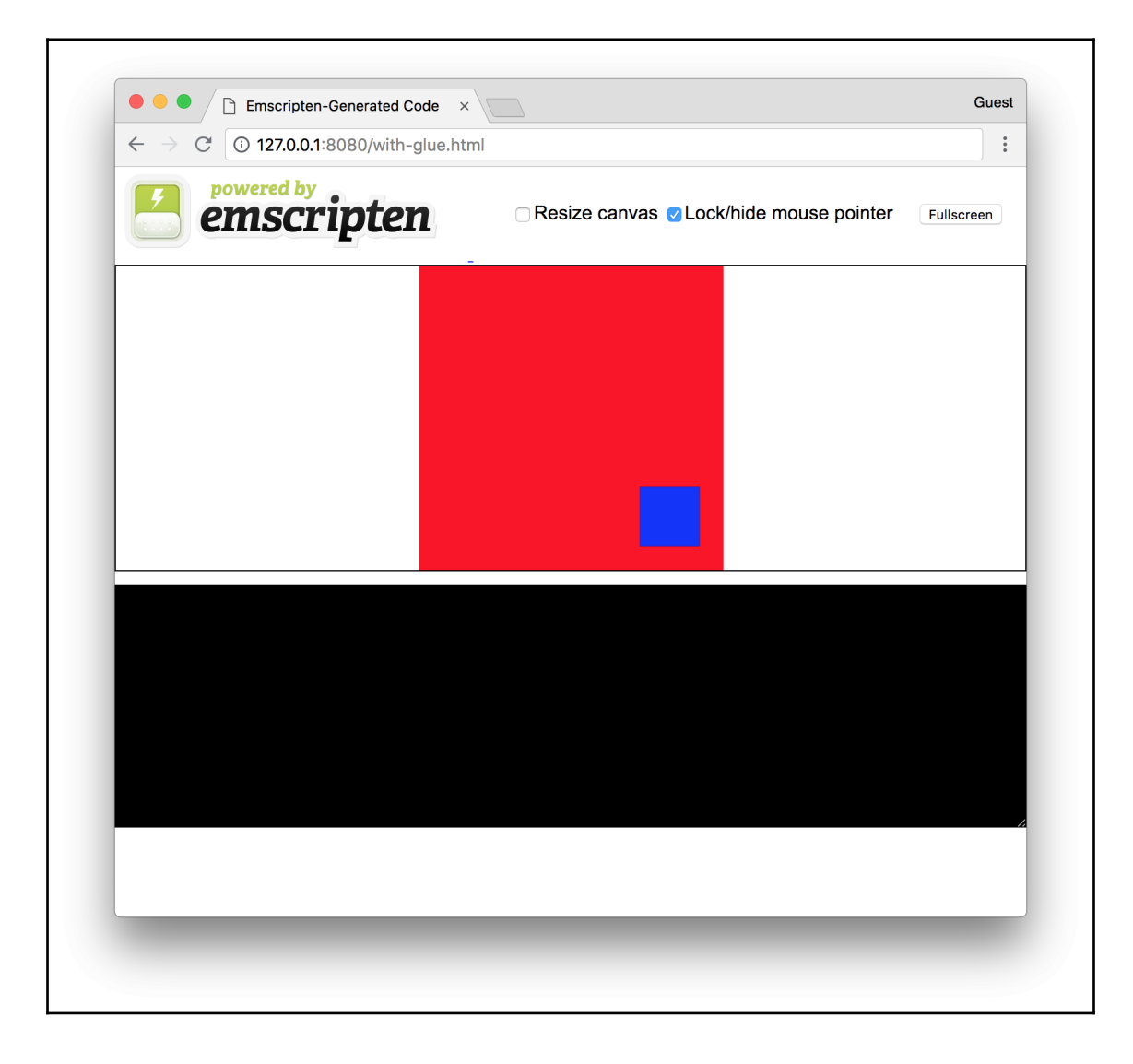

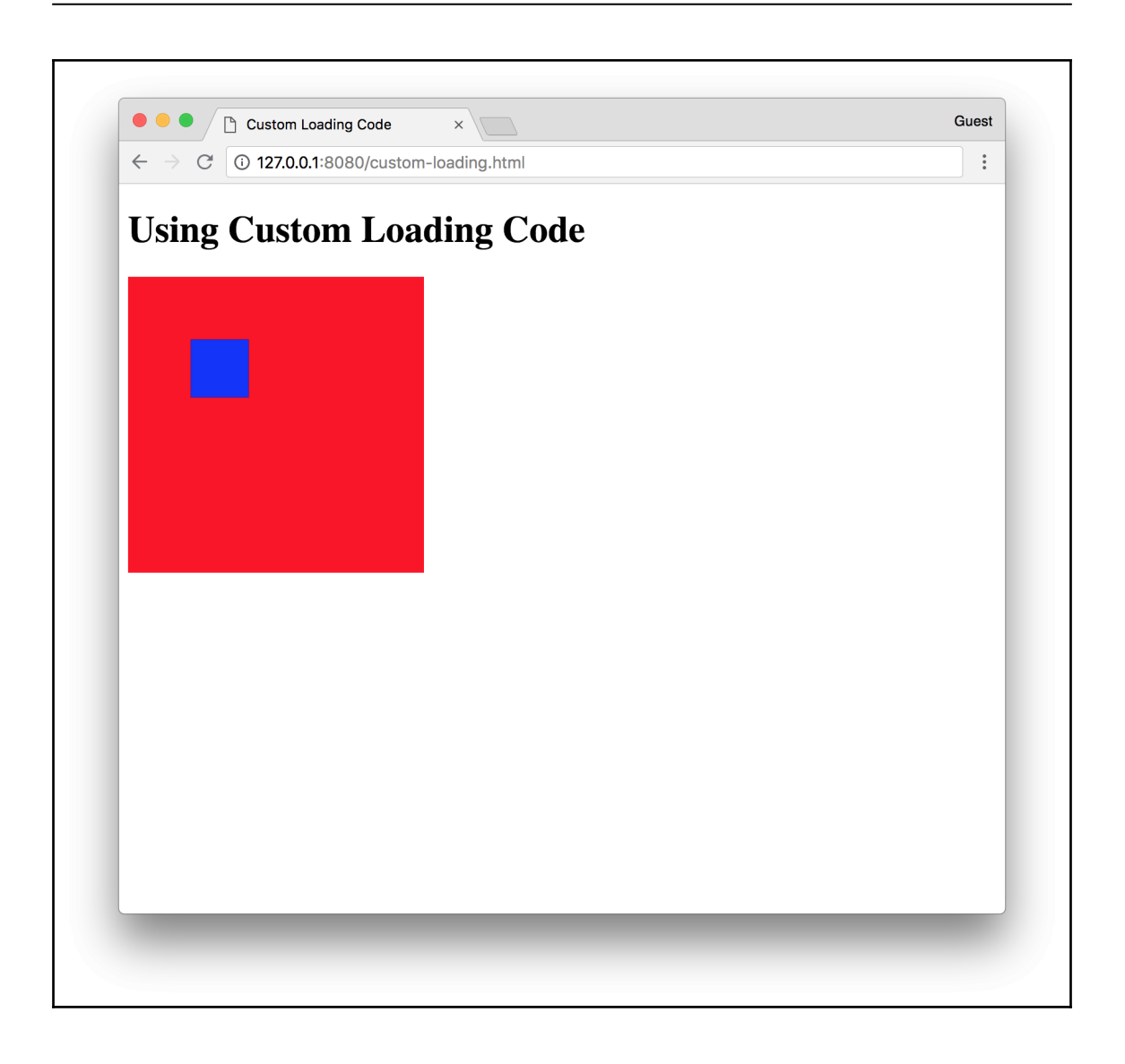

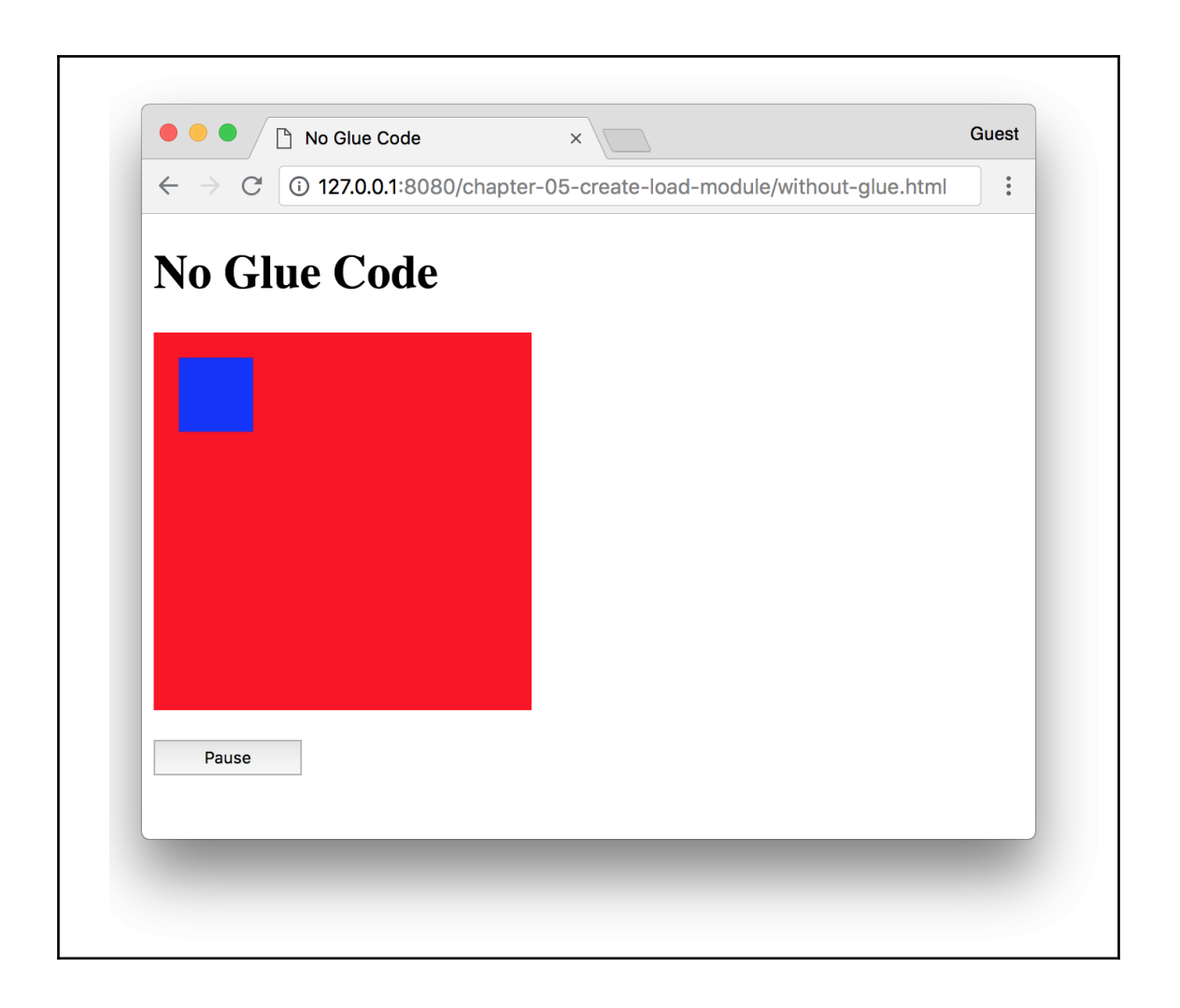

#### **Chapter 6: Interacting with JavaScript and Debugging**H

٦

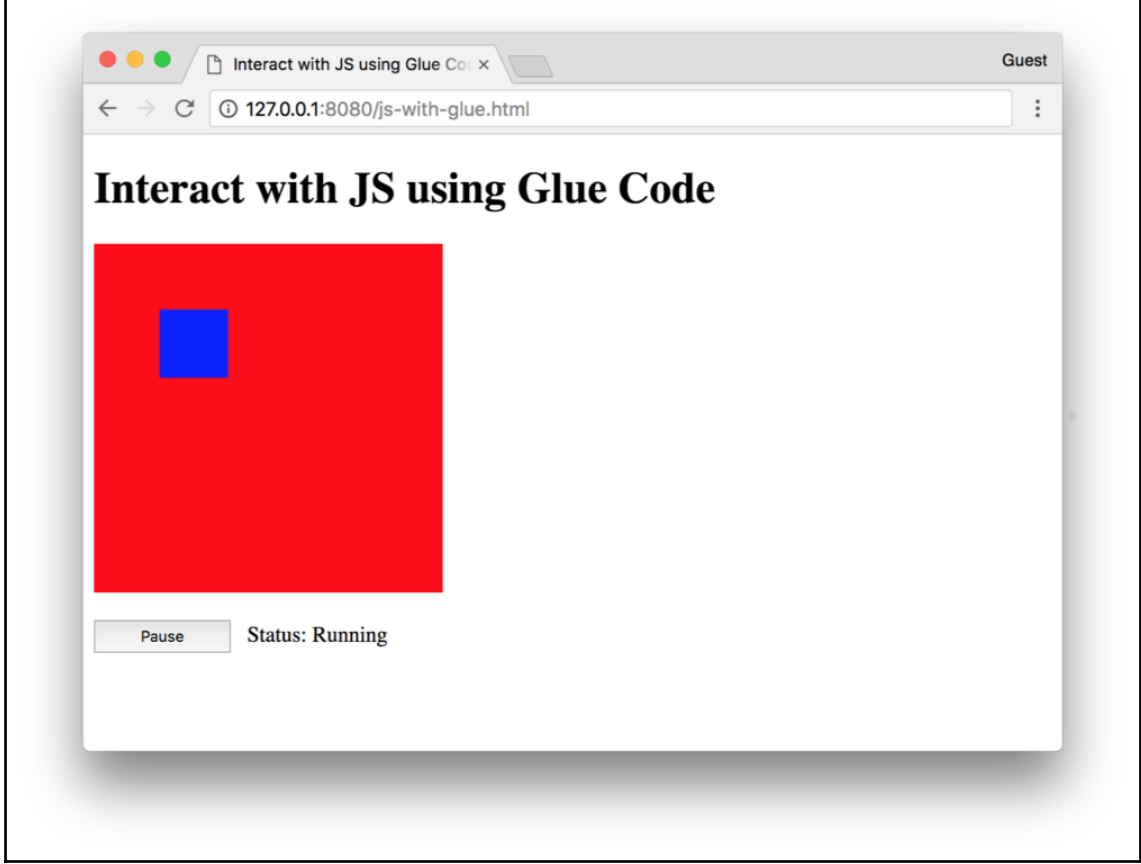

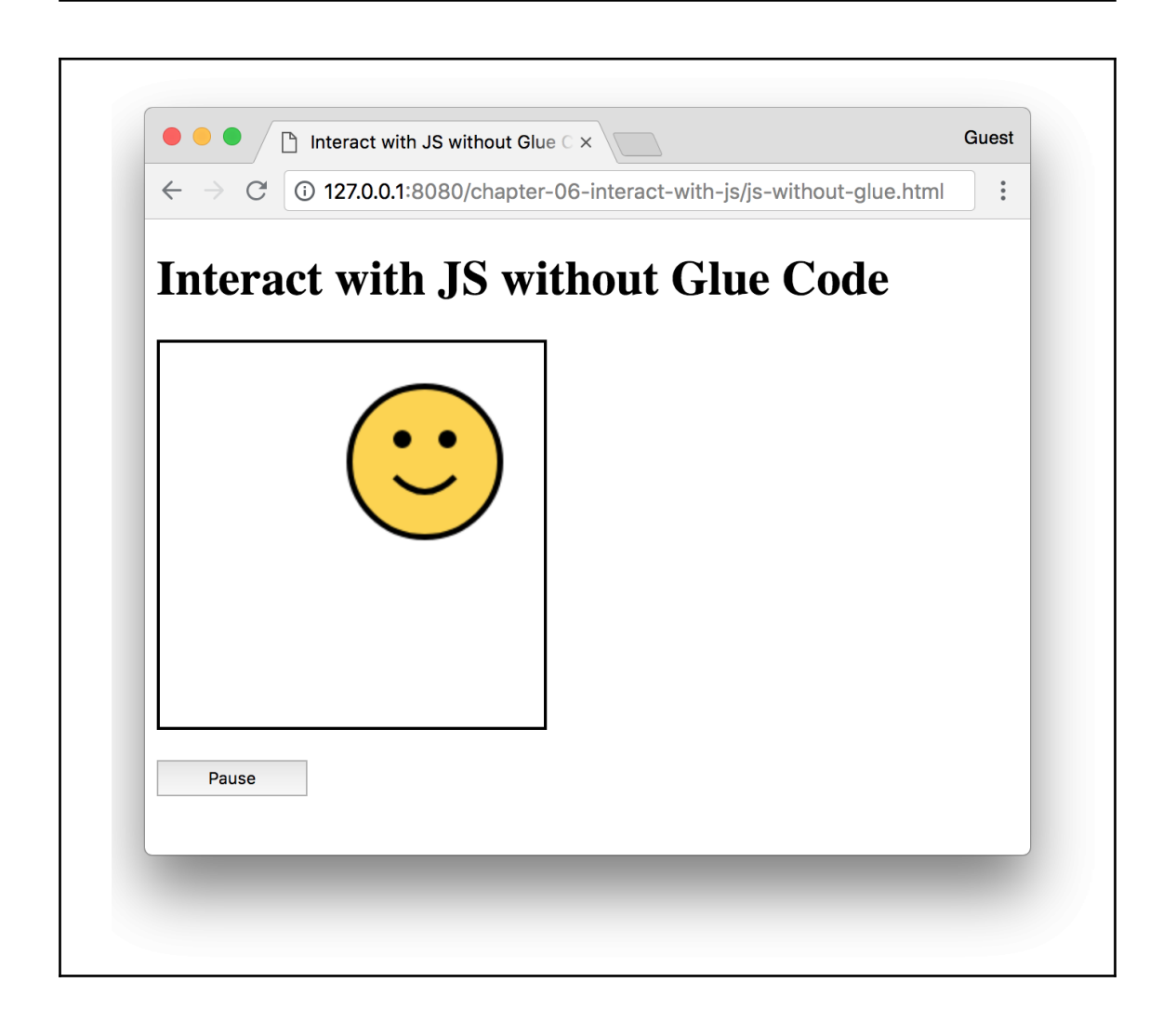

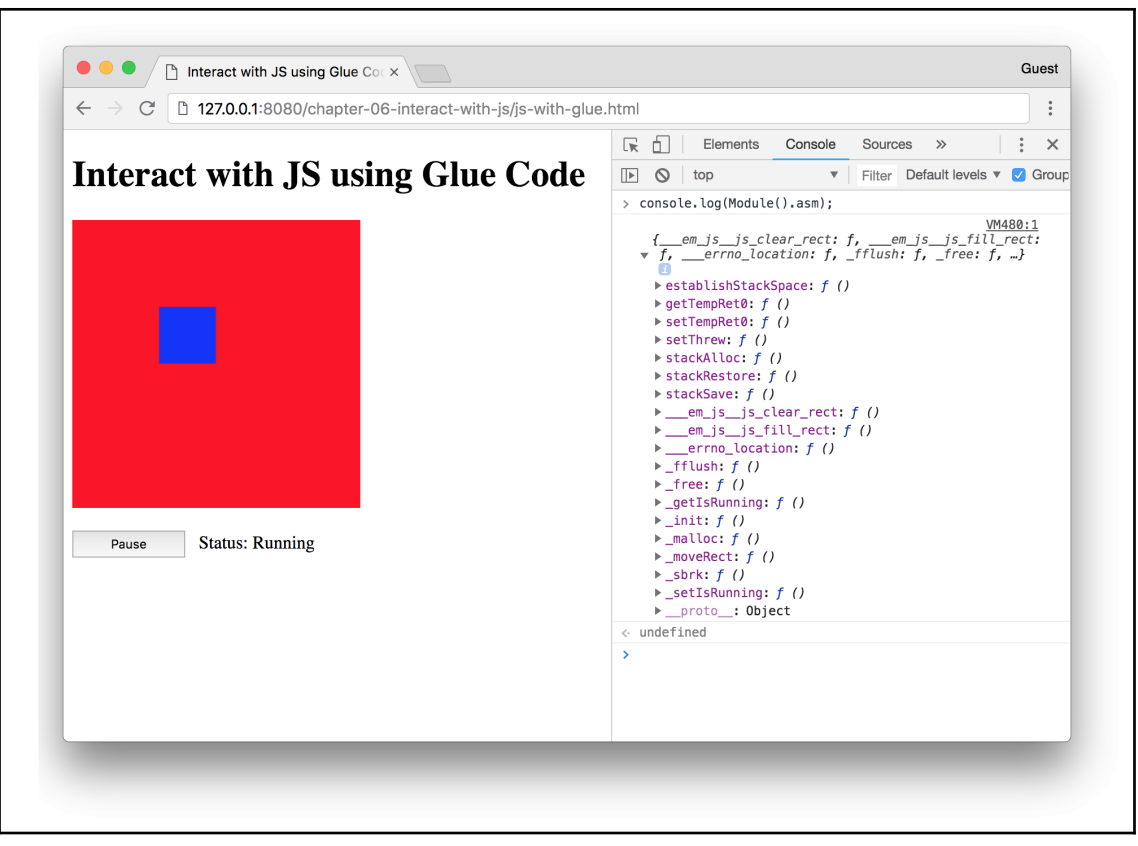

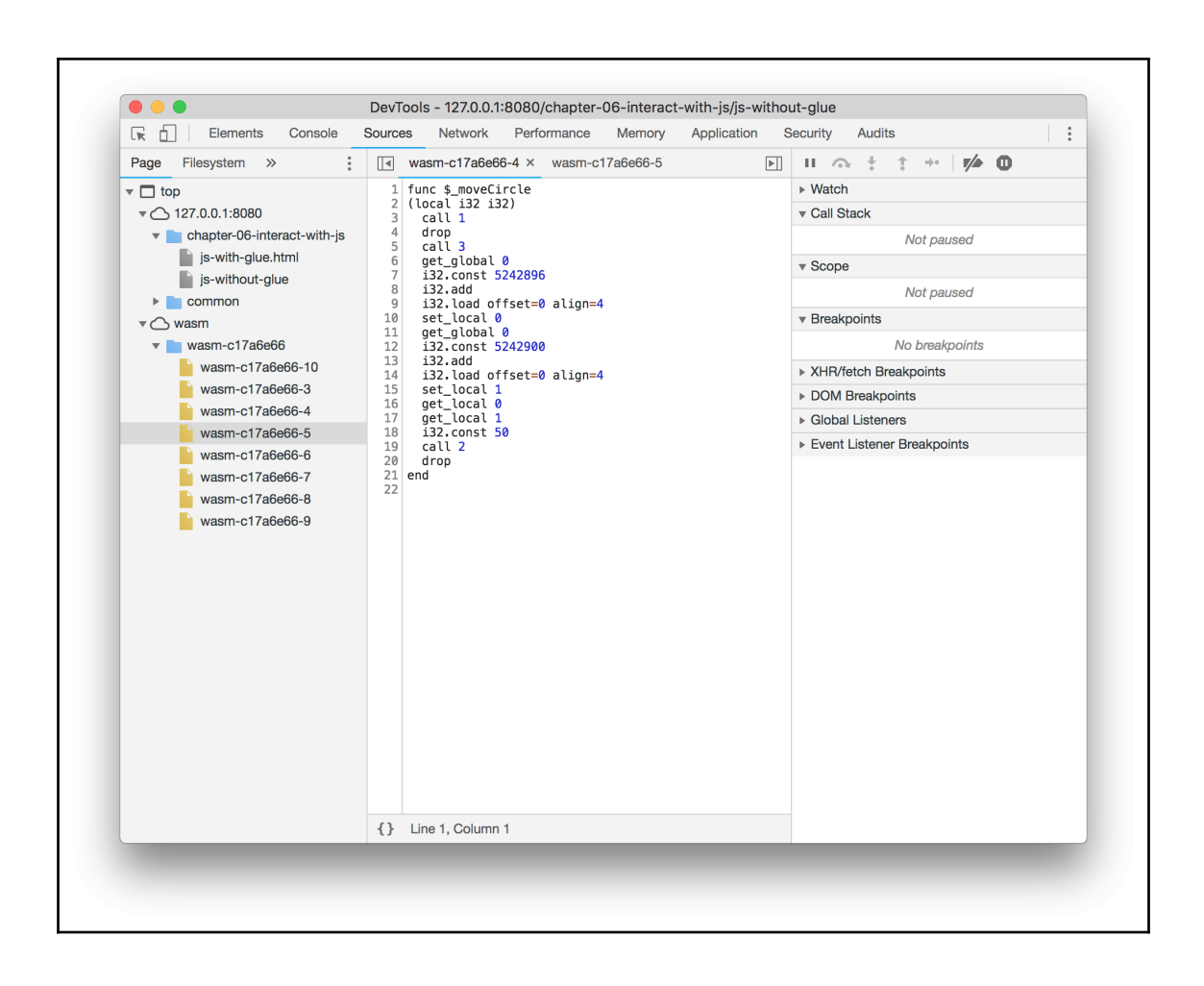

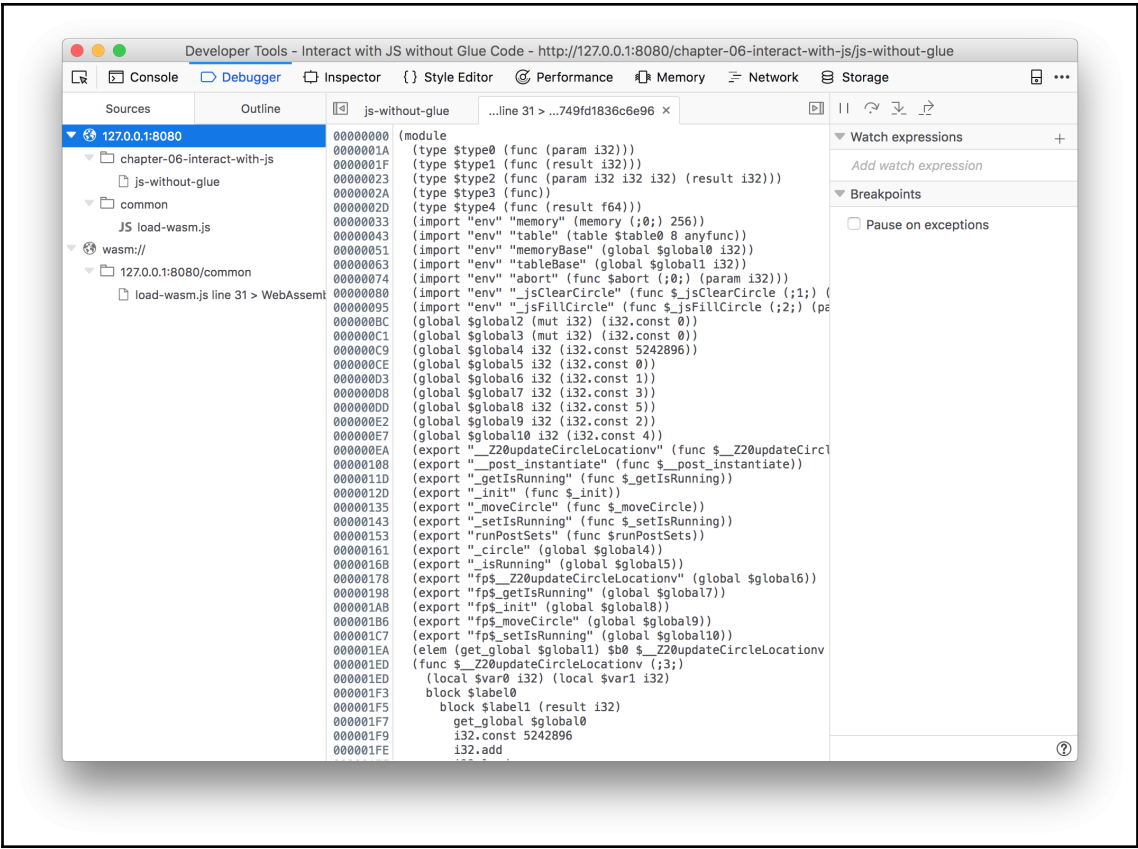

# **Chapter 7: Creating an Application from Scratch**

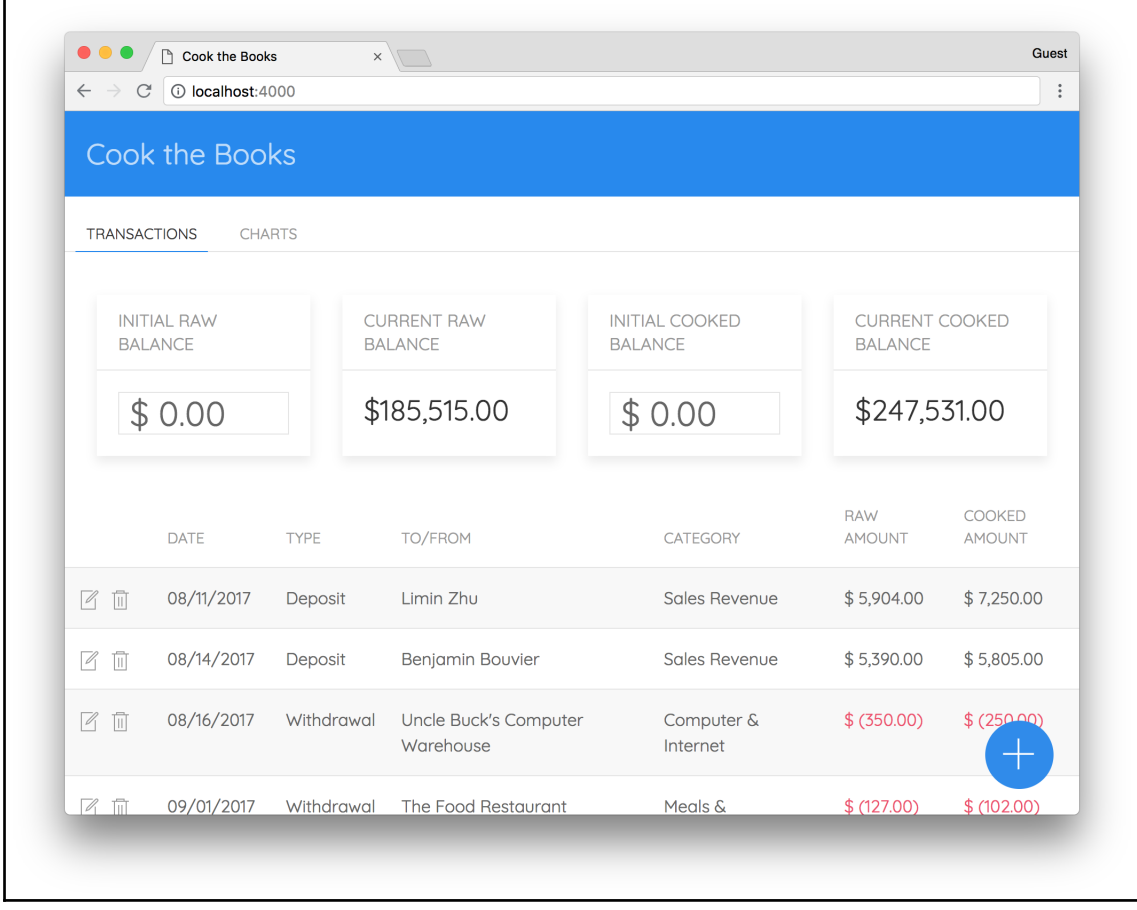

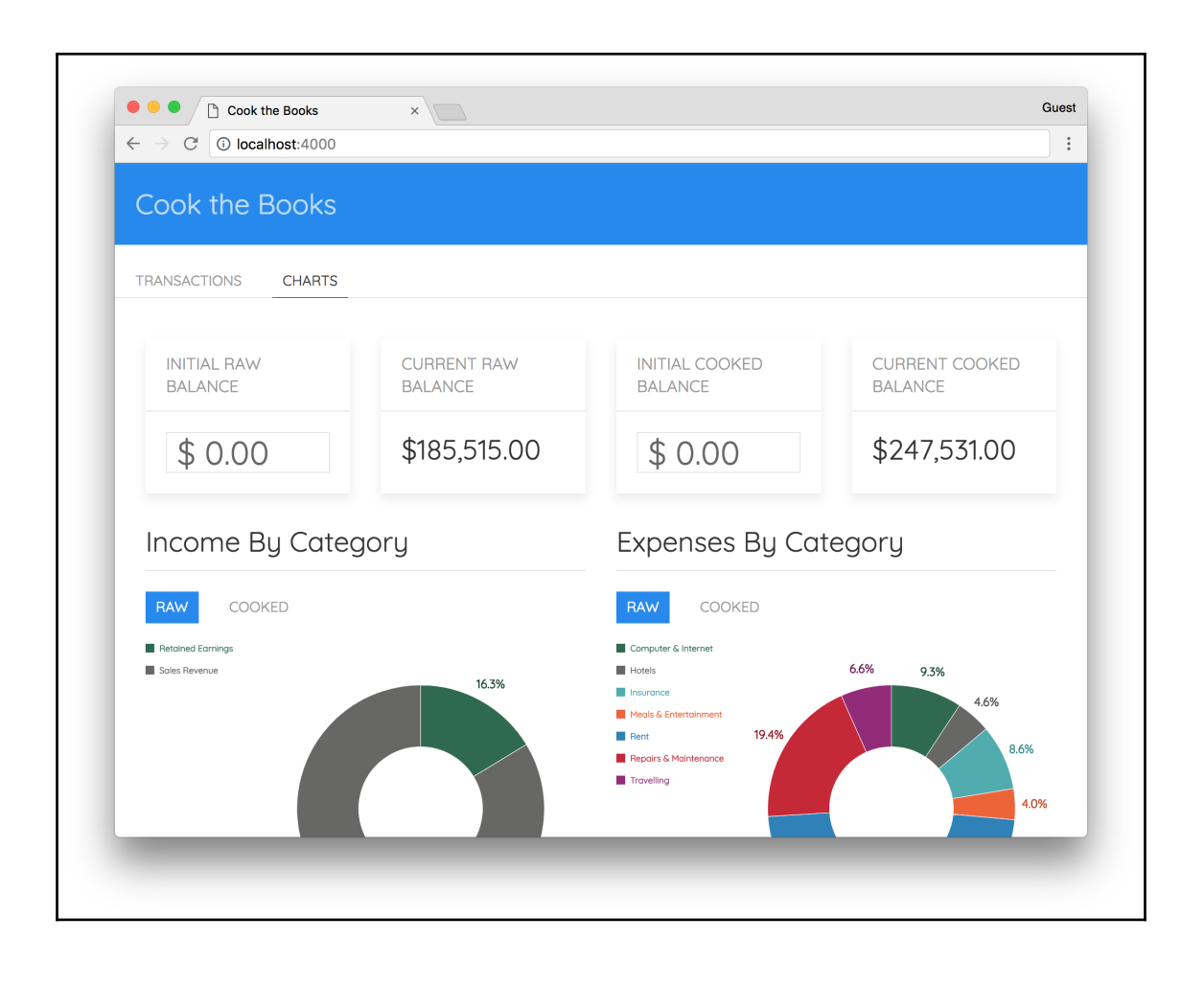

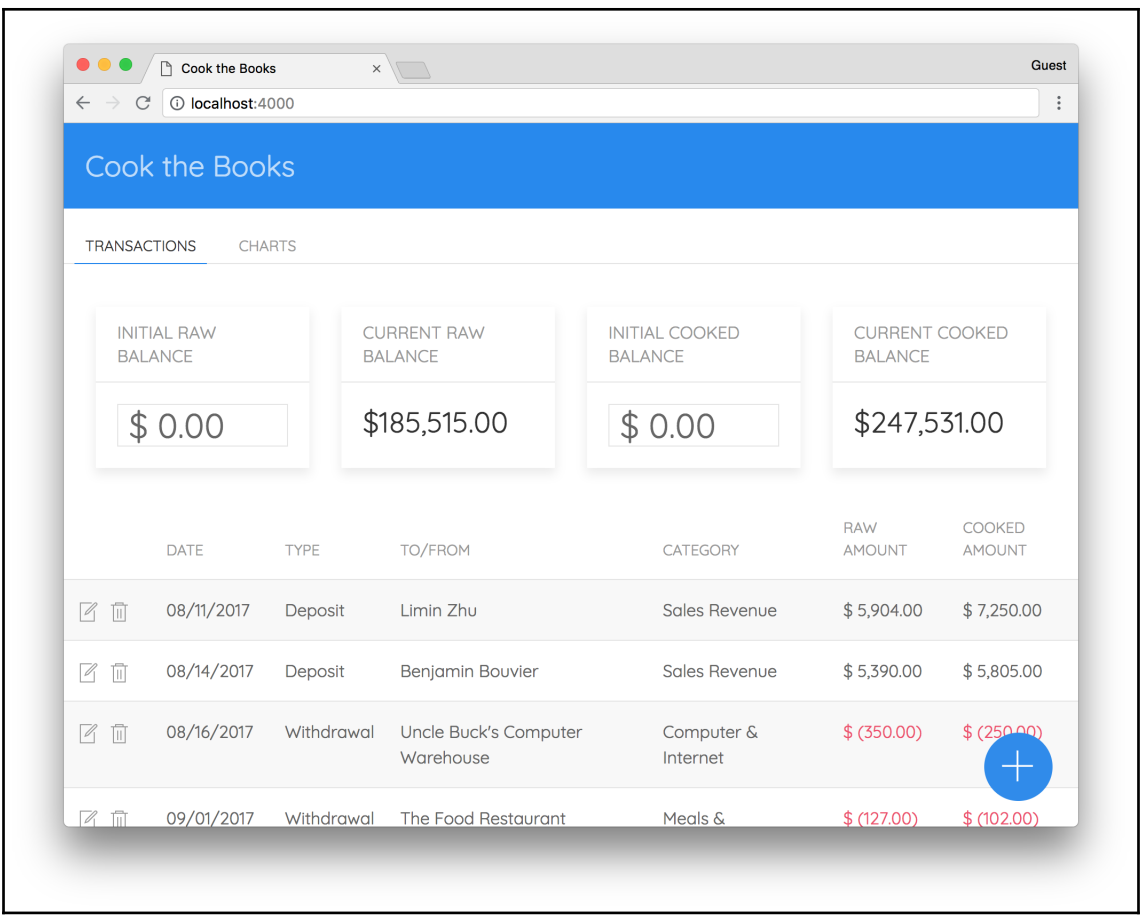

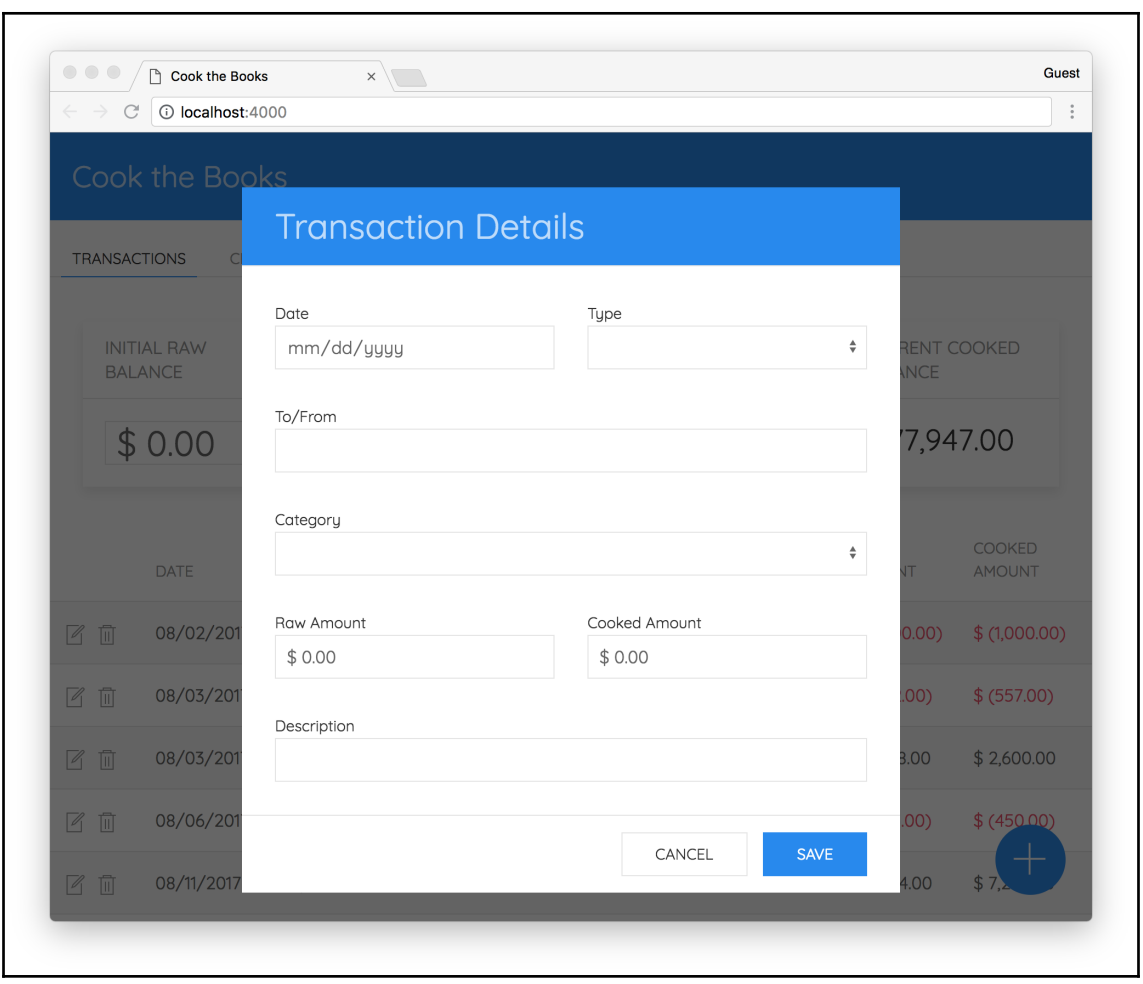

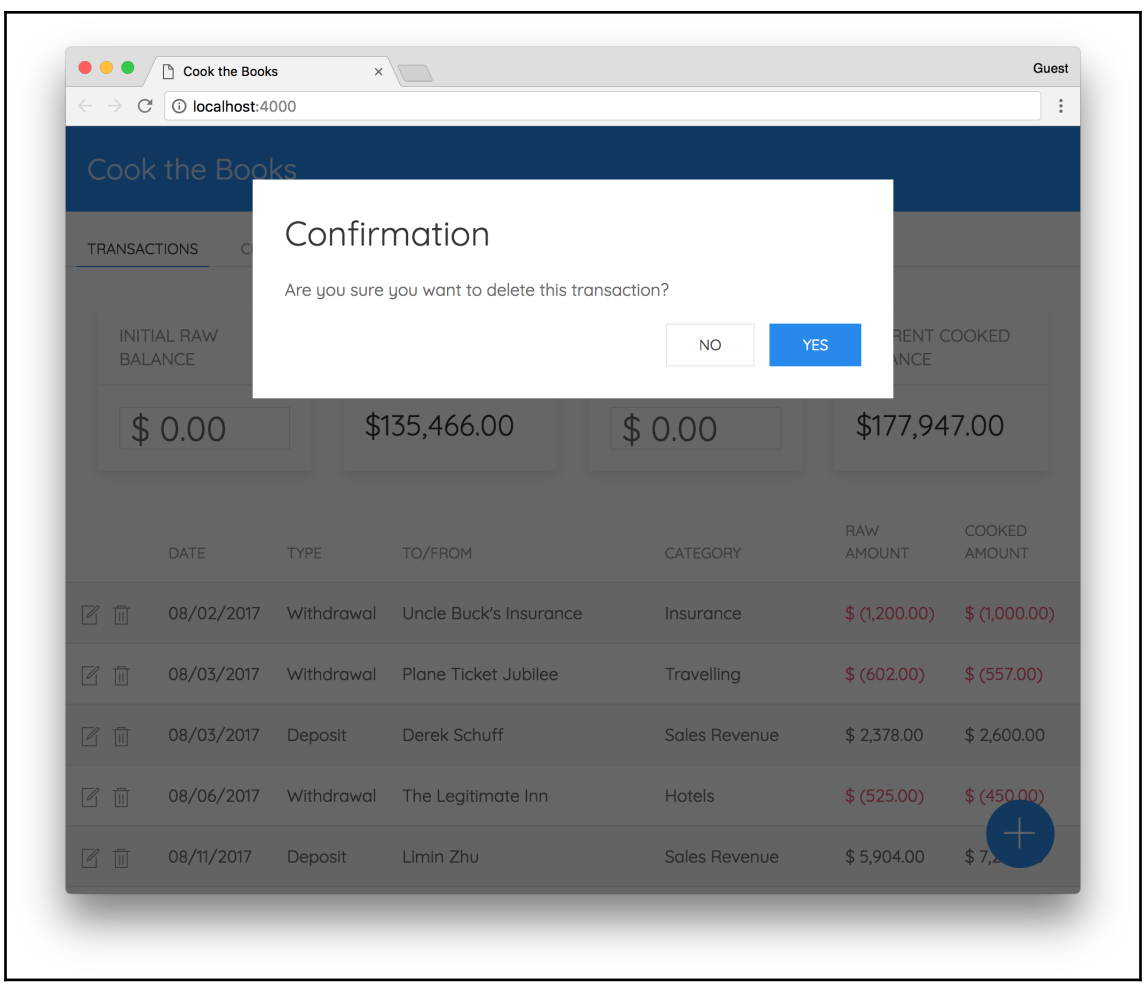

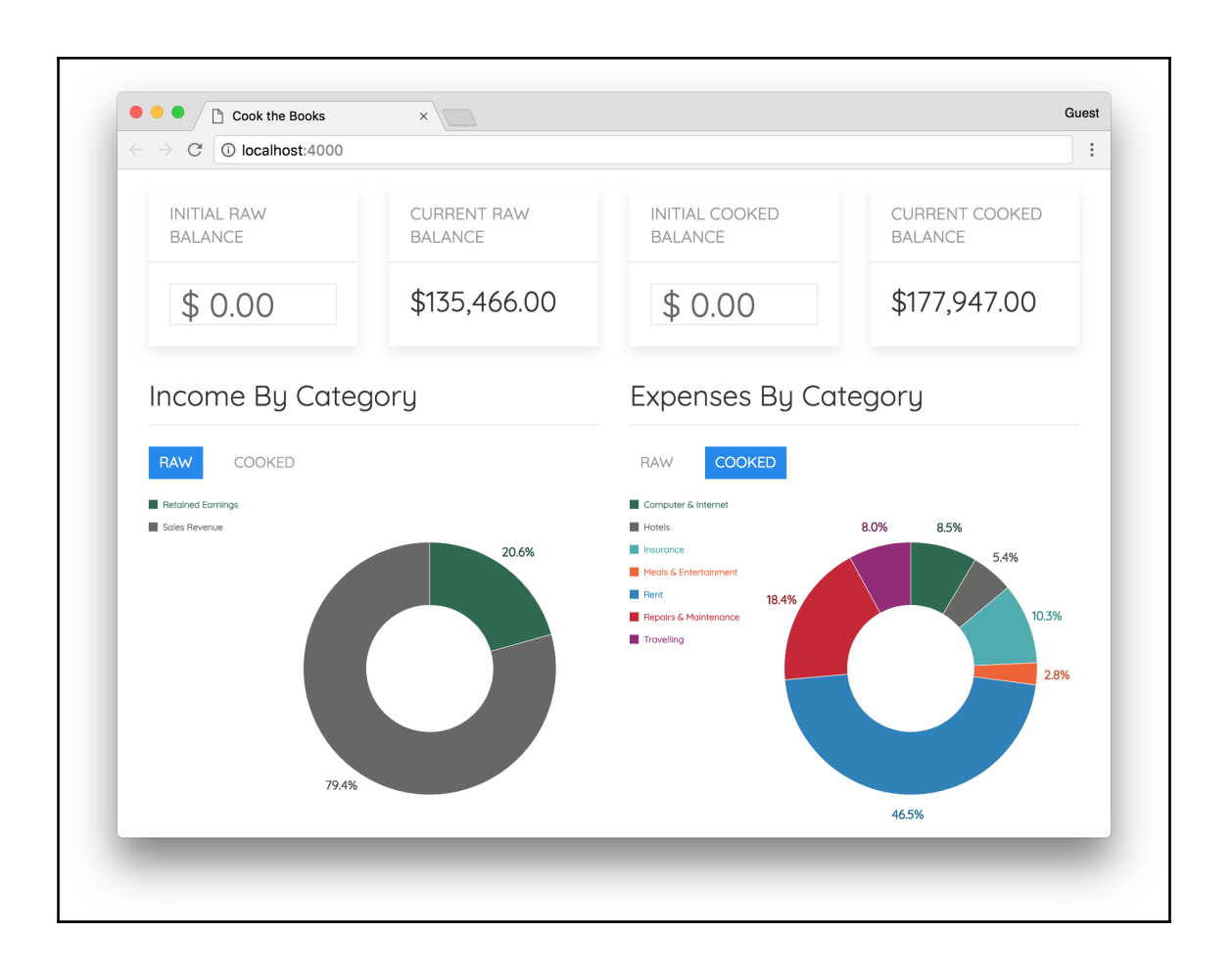

# **Chapter 8: Porting a Game with Emscripten**

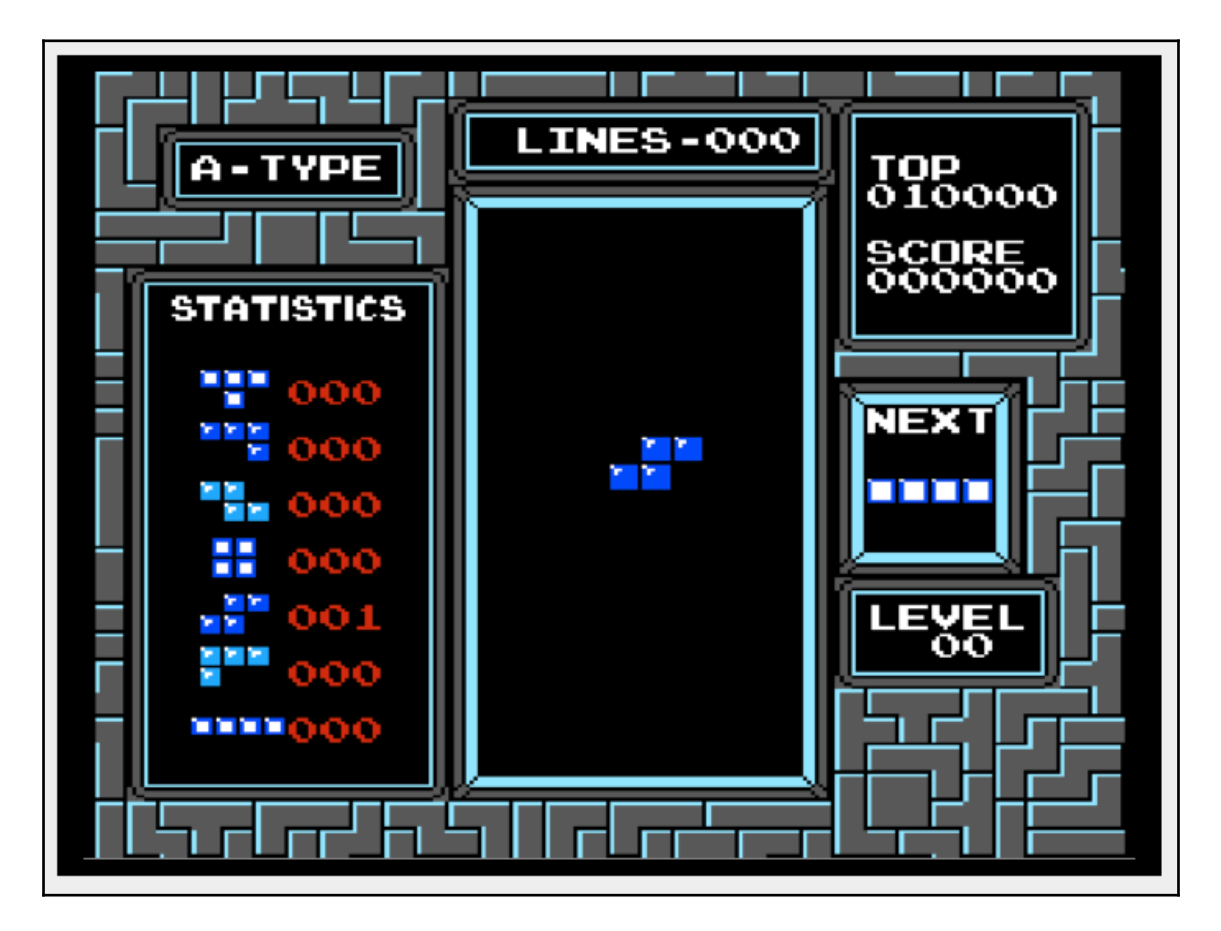

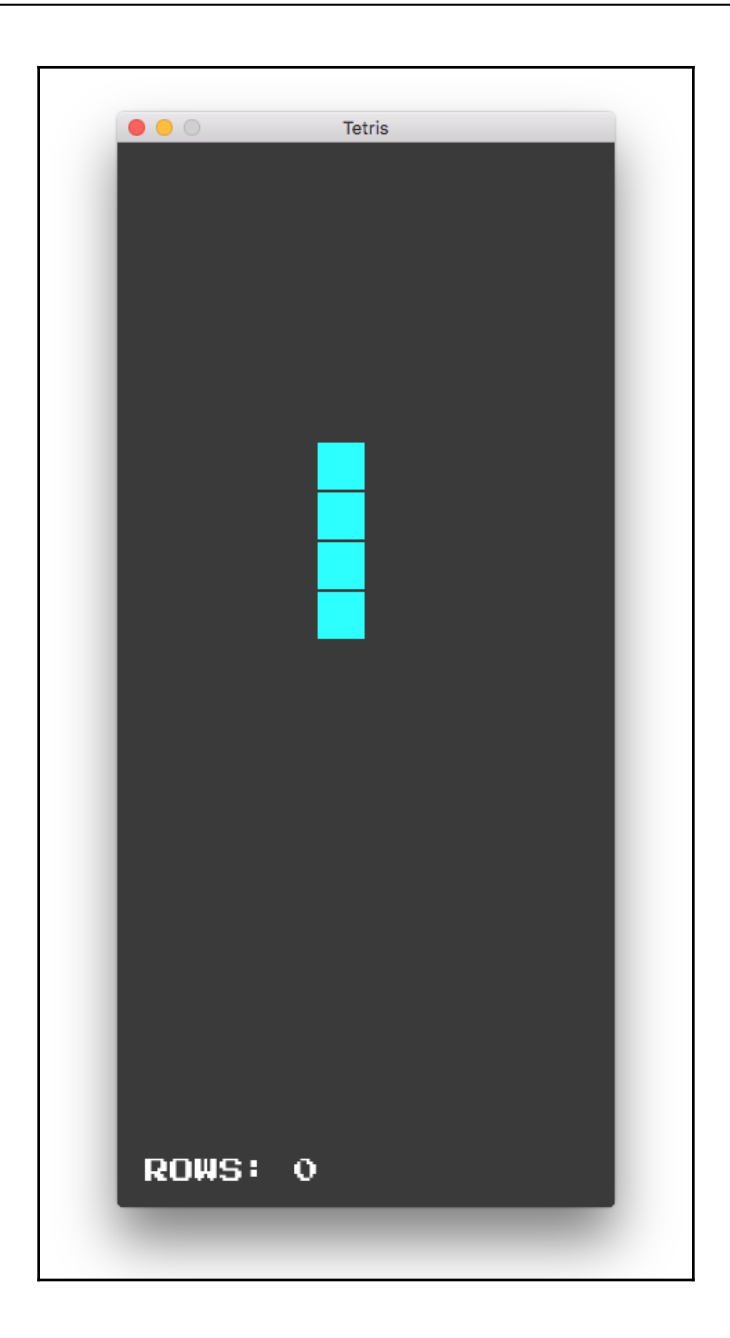

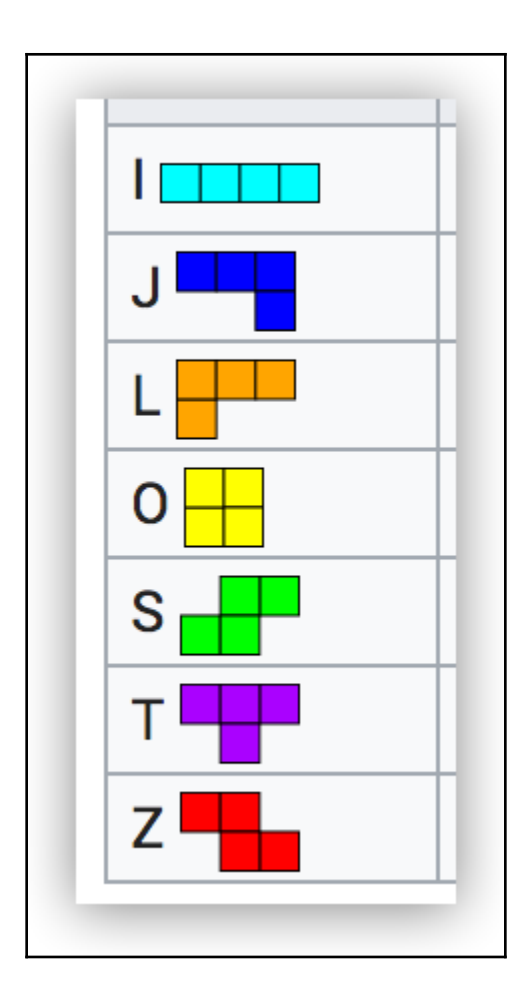

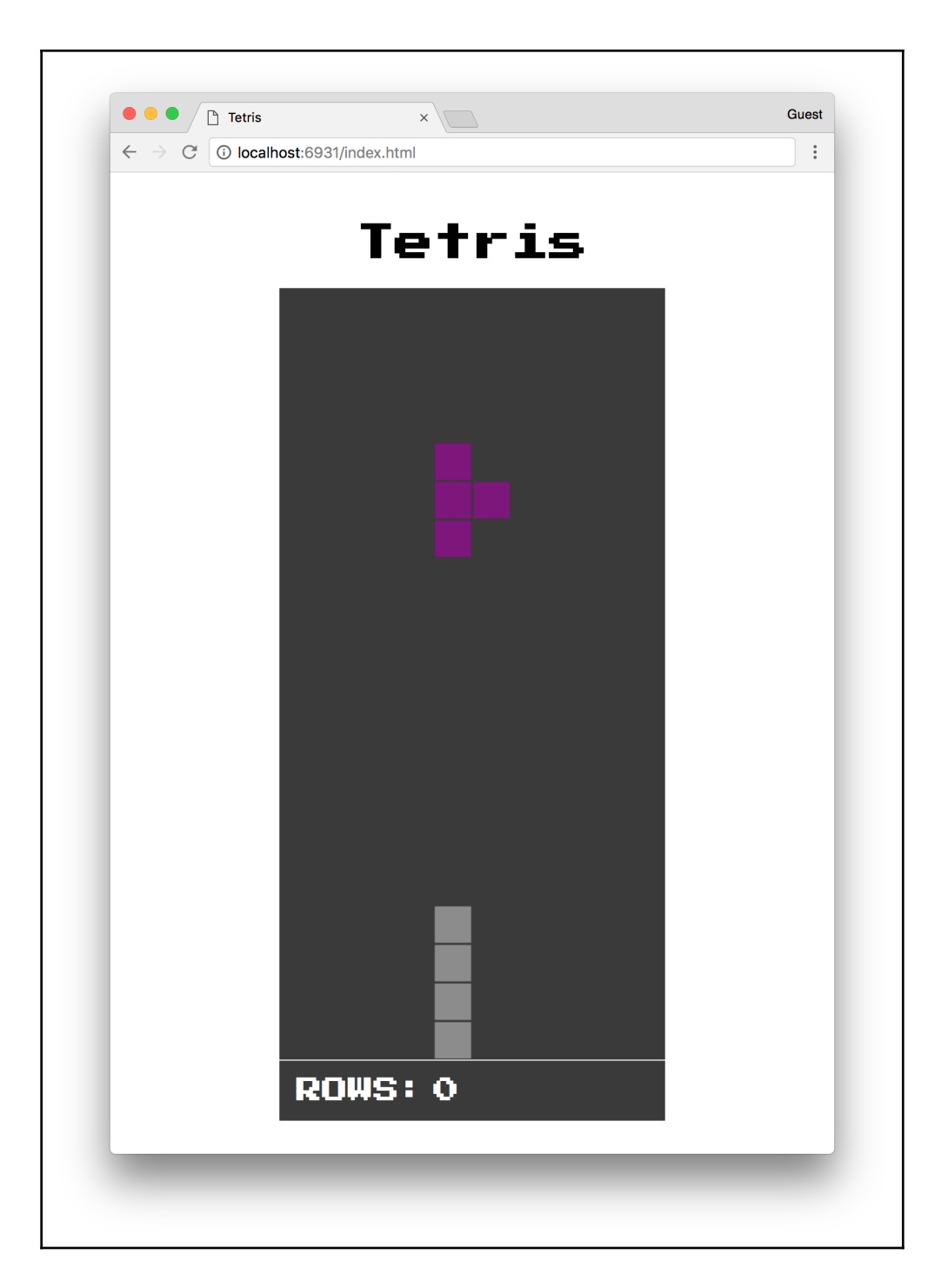

# **Chapter 9: Integrating with Node.js**

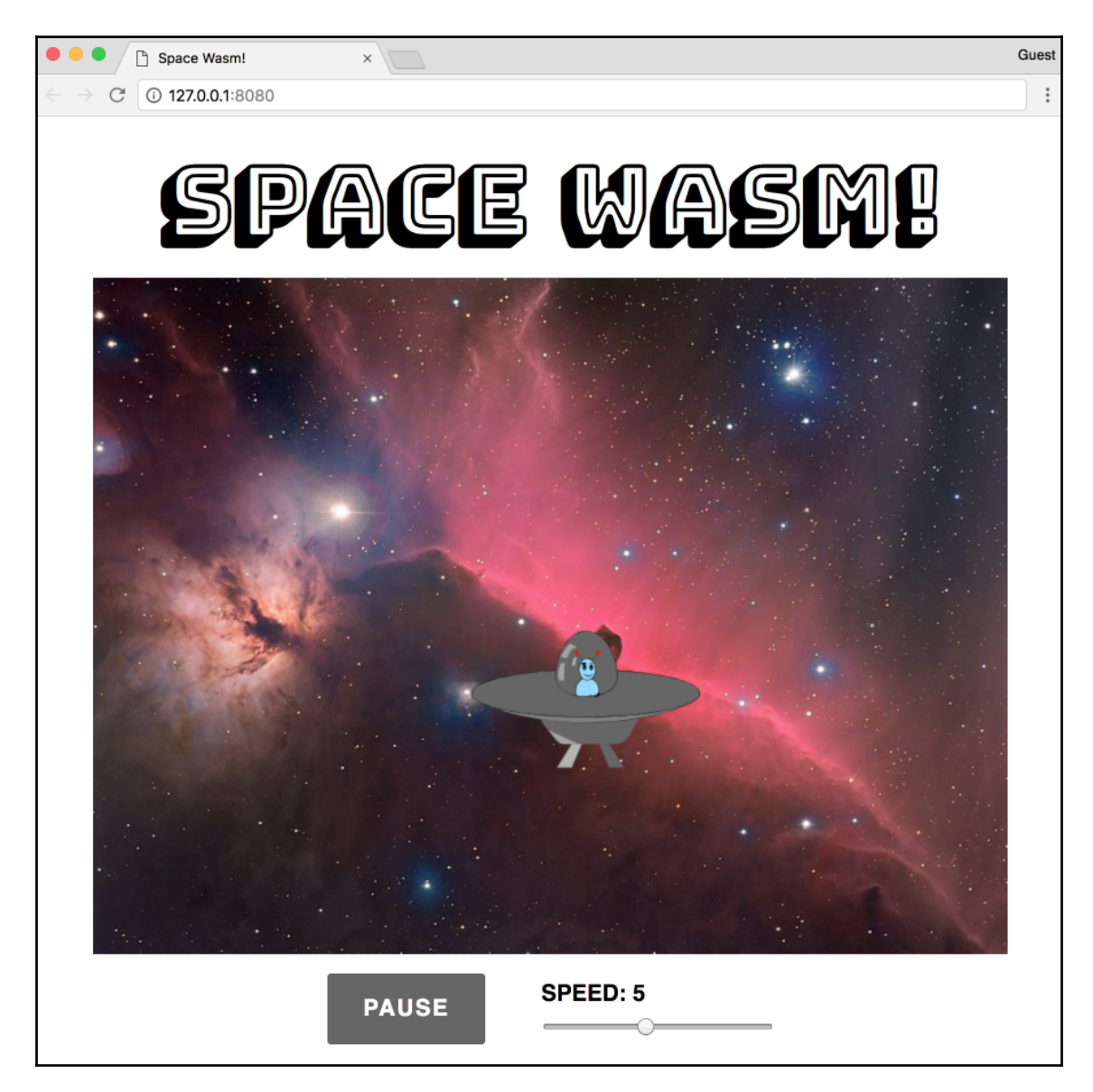

## **Chapter 10: Advanced Tools and Upcoming Features**

```
WAT
                          example: \vert simple \div Download
     (module
   1
   \overline{2}(func $addTwo (param i32 i32) (result i32)
         get local 0
   3
       get local 1
   4i32.add)
   5
      (export "addTwo" (func $addTwo)))
   6
   7
JS
   1 const wasmInstance =
   \overline{2}new WebAssembly. Instance (wasmModule, {});
   3 | const { addTwo } = wasmInstance.exports;
   4 for (let i = 0; i < 10; i++) {
       console.log(addTwo(i, i));5
    \mathbf{E}6
   \overline{7}
```

```
PROBLEMS OUTPUT DEBUG CONSOLE TERMINAL
\lambda wa
 webassembly v0.11.0 CLI
   \BoxCompiles, links, assembles and disassembles WebAssembly modules.
For command specific usage instructions, type:
 wa compile or wa-compile
                or wa-link
 wa link
 wa assemble or wa-assemble
 wa disassemble or wa-disassemble
usage: wa <compile|link|assemble|disassemble> [options] file
```
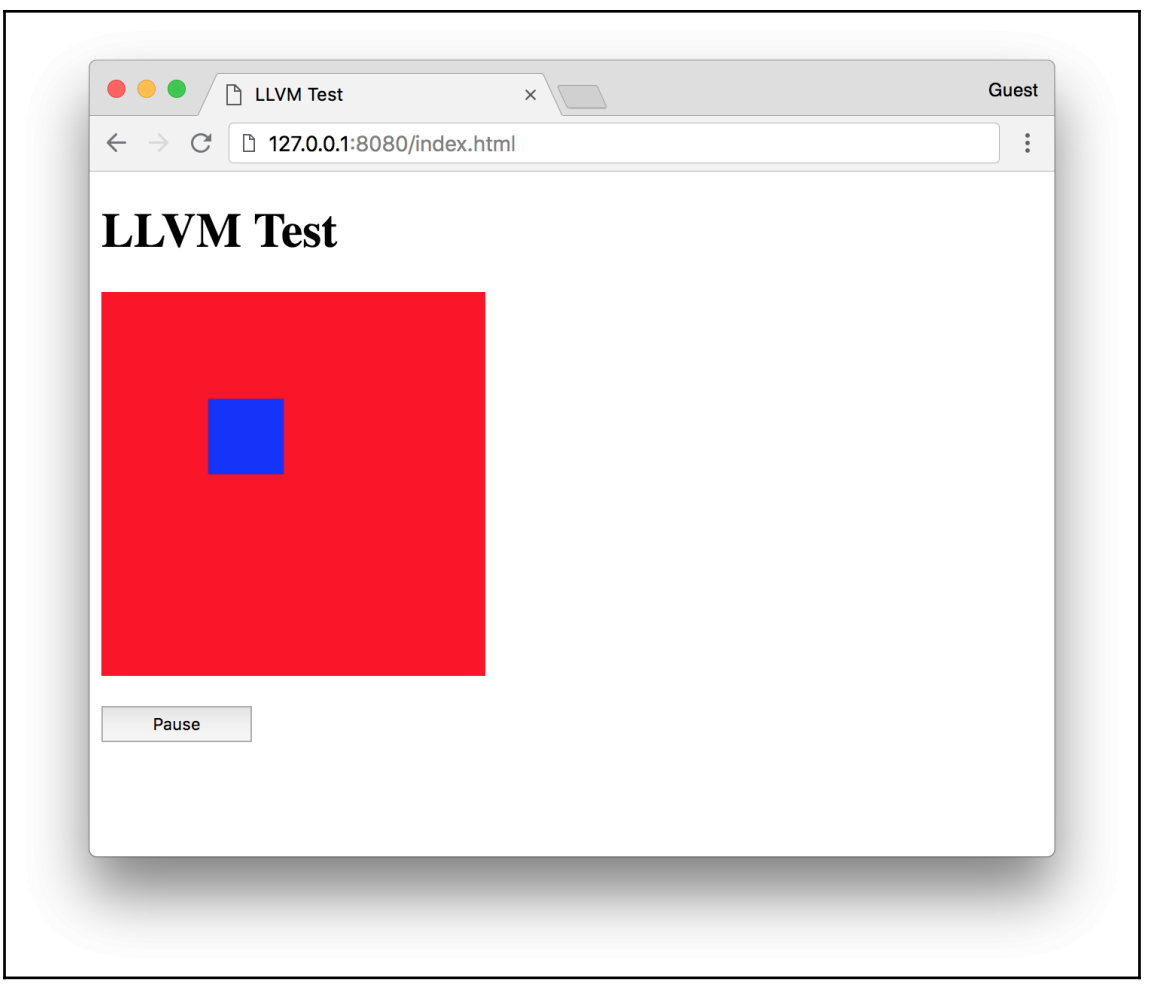

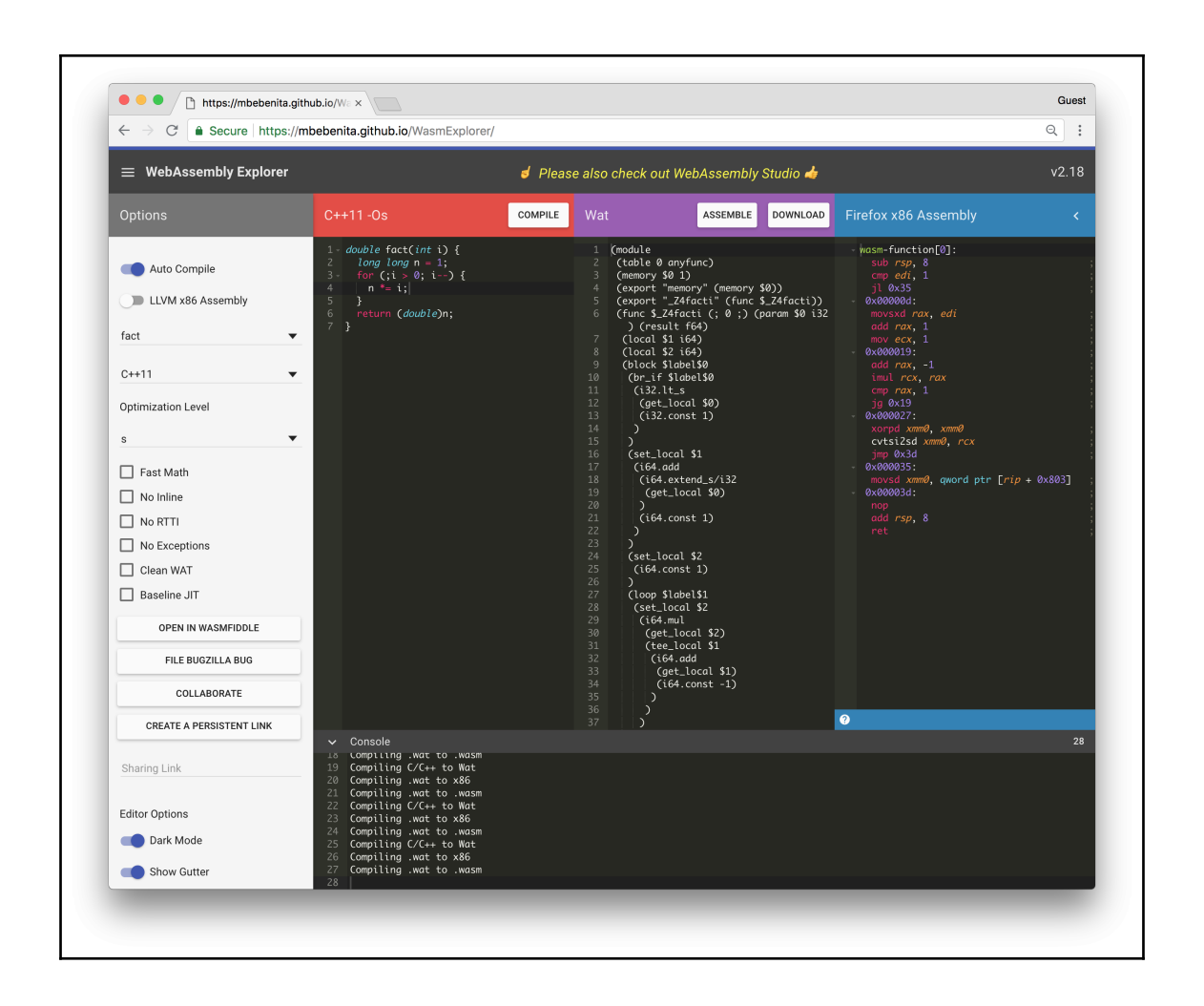

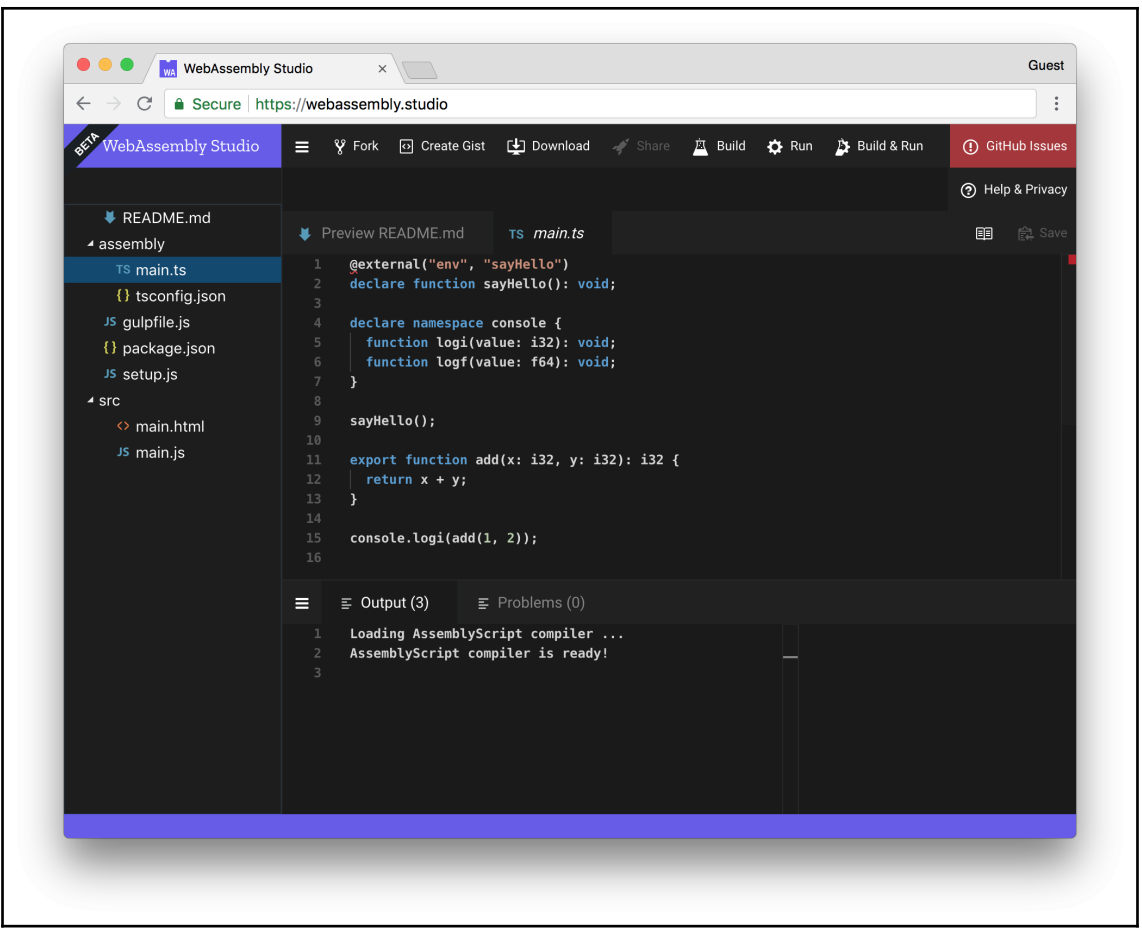

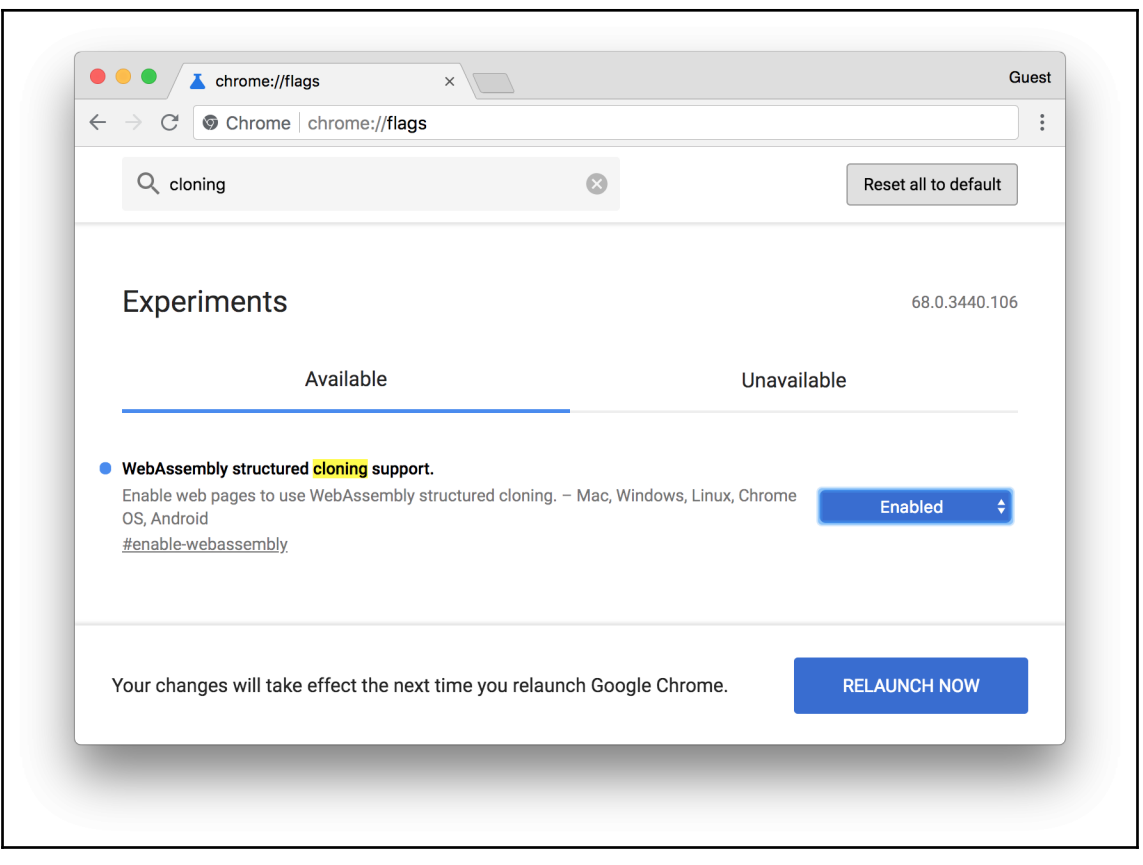

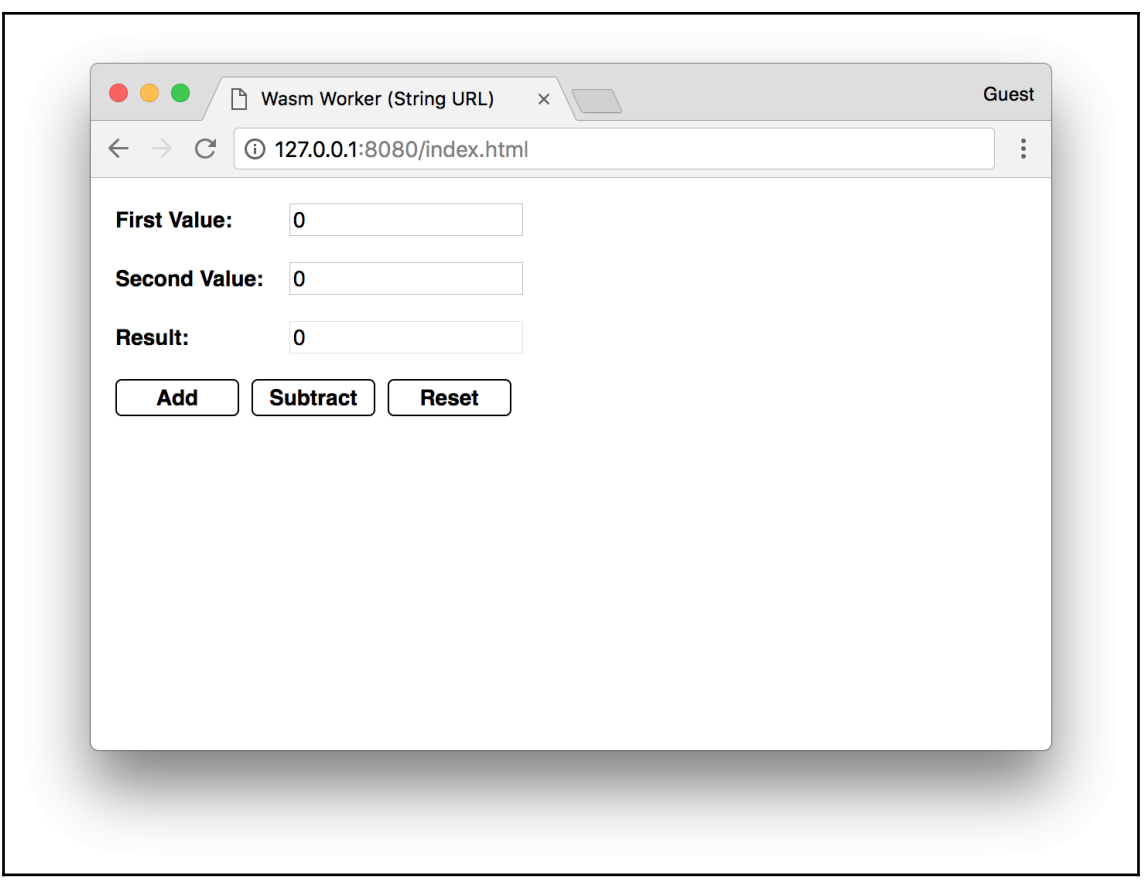

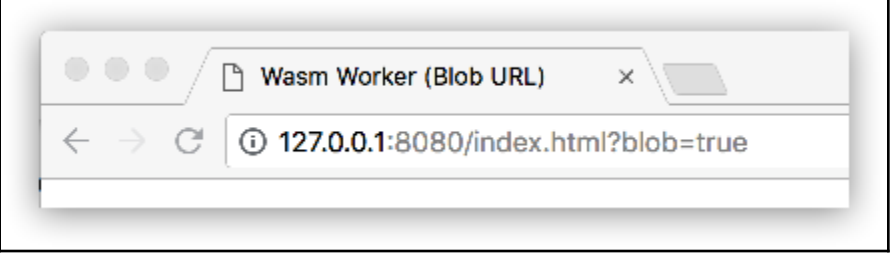

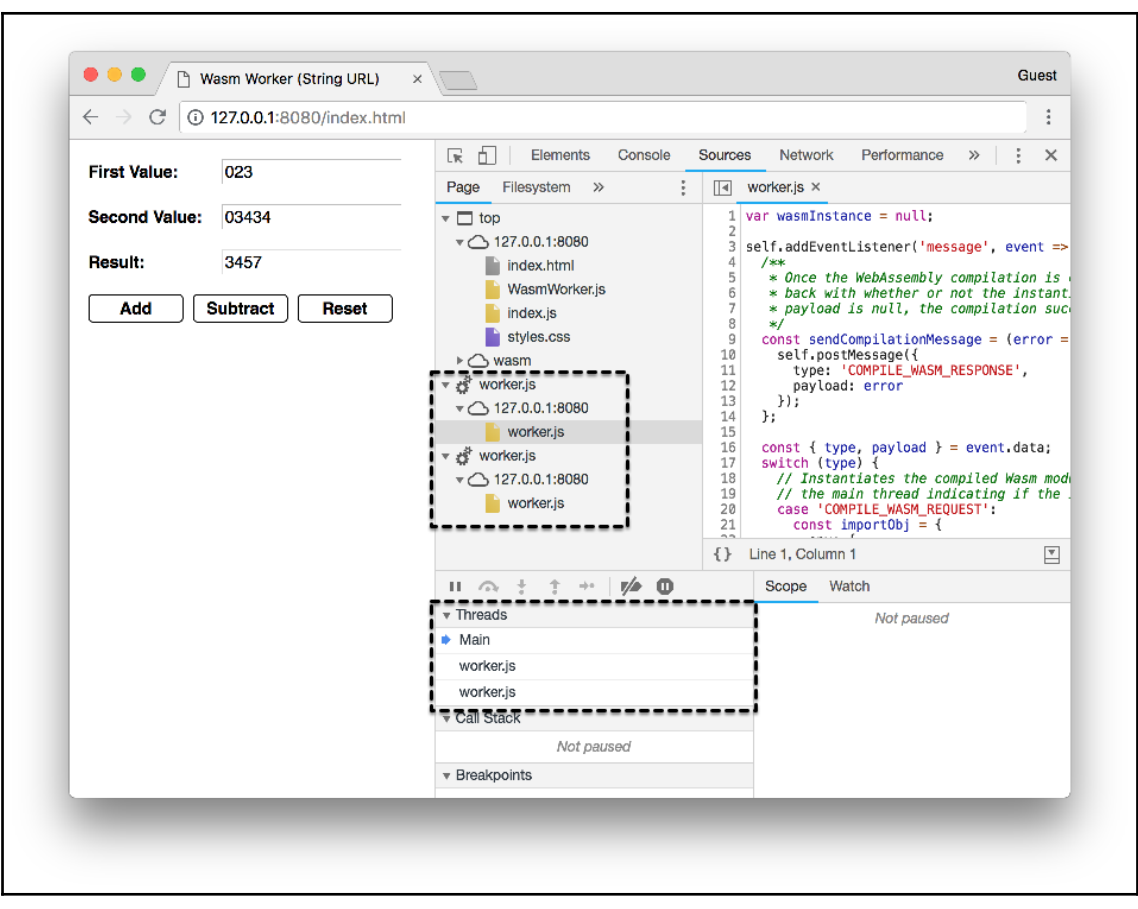

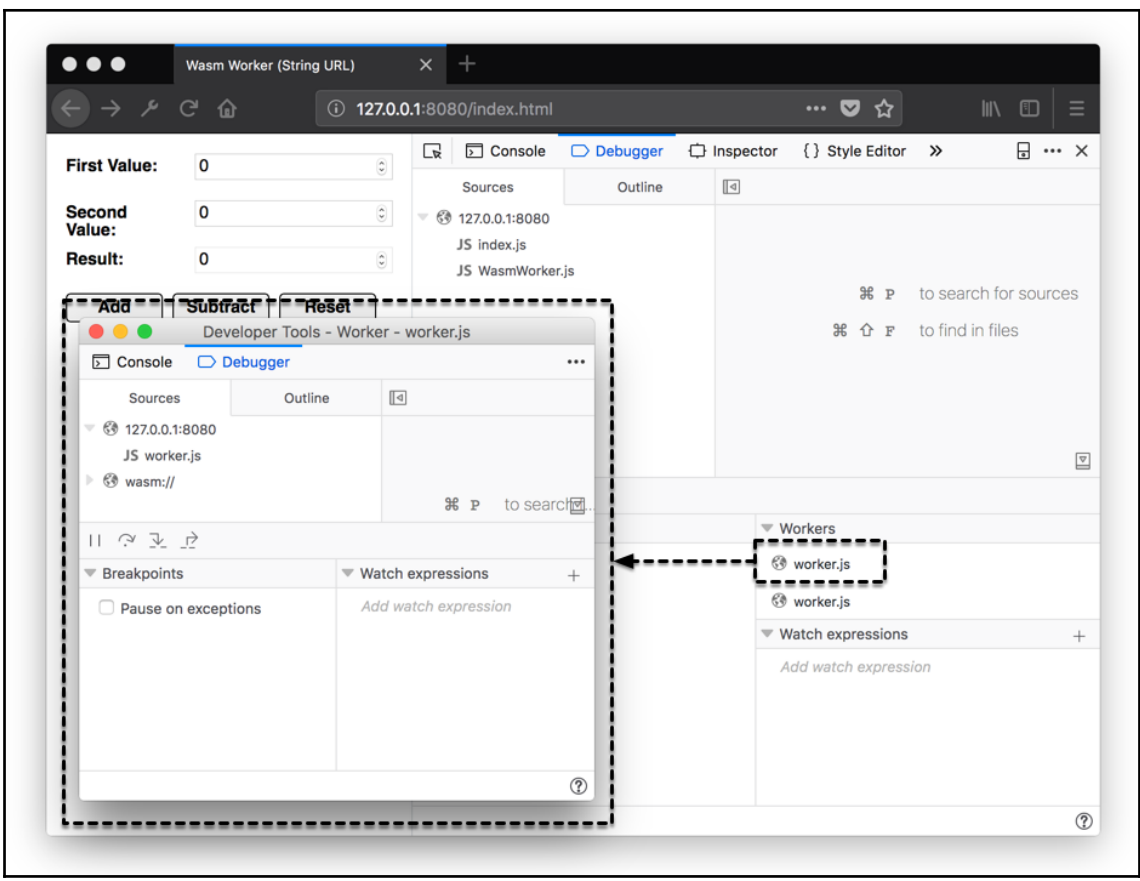